# **BHT-Styleguide**

Berliner Hochschule für Technik

Stand 10.2021

# **Inhalt**

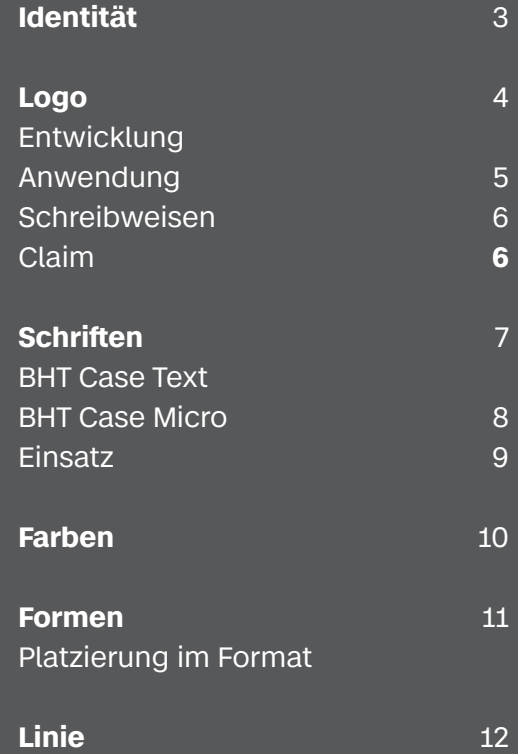

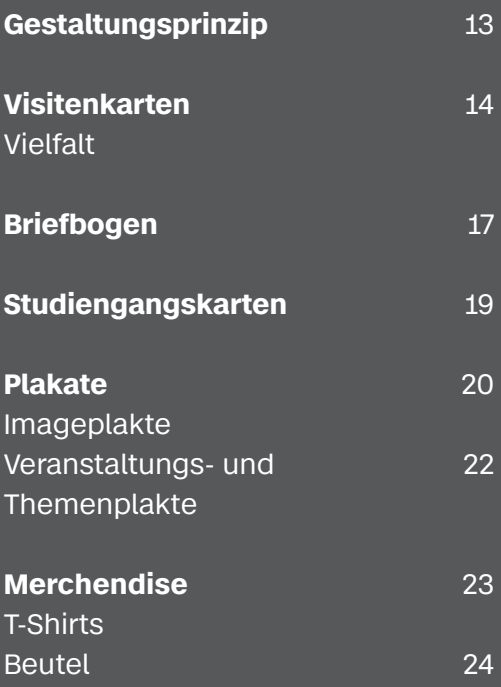

# **Identität**

- Werte Die Berliner Hochschule für Technik ist eine Traditionshochschule. Verankert in der Hauptstadt und vielfältig im Wirken, vertritt sie eine verantwortungsbewusste Haltung, die auch über das neue Corporate Design sichtbar wird.
- **Vielfalt** Die Hochschule ist vielfältig. Menschen aus über 130 Ländern studieren an der BHT. Eine Vielzahl von Lehrenden aus unterschiedlichen Fachrichtungen gibt ihr Wissen weiter. Auch der Stadtteil Wedding ist ein bunter, vielfältiger Ort.

**Berlin** Die Hauptstadt Deutschlands als kreative Metropole hat großen EInfluss auf das Leben an der Hochschule, genauso wie auch die BHT das Bild Berlins bunter macht und in Wissenschaft, Lehre und Forschung bereichert.

- **Technik** Die Hochschule ist traditionell der Technik verschrieben und lebt diese Ausrichtung auch heute noch, ergänzt durch natur- und wirtschaftswissenschaftliche Studiengänge.
- **Zukunft** Der Blick in die Zukunft unserer Gesellschaft ist eine Inspiration für Lehre und Forschung.

**Studiere Zukunft!**

# **Vielfalt** schaffen

**BHT** 

In über 70 Studiengängen

www.bht-berlin.de

### **Zukunft** gestalter Praxisnah und forschungss

ww.bht-berlin.d

Berliner Hochschule für Technik – **Corporate Design Styleguide** / **4**

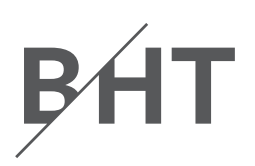

Zukunft

ufstrebene Zusammenschluss

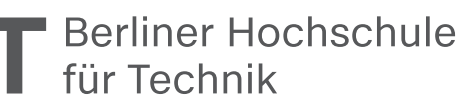

Berliner<br>Hochschule<br>für Technik

**Berliner Hochschule** für Technik

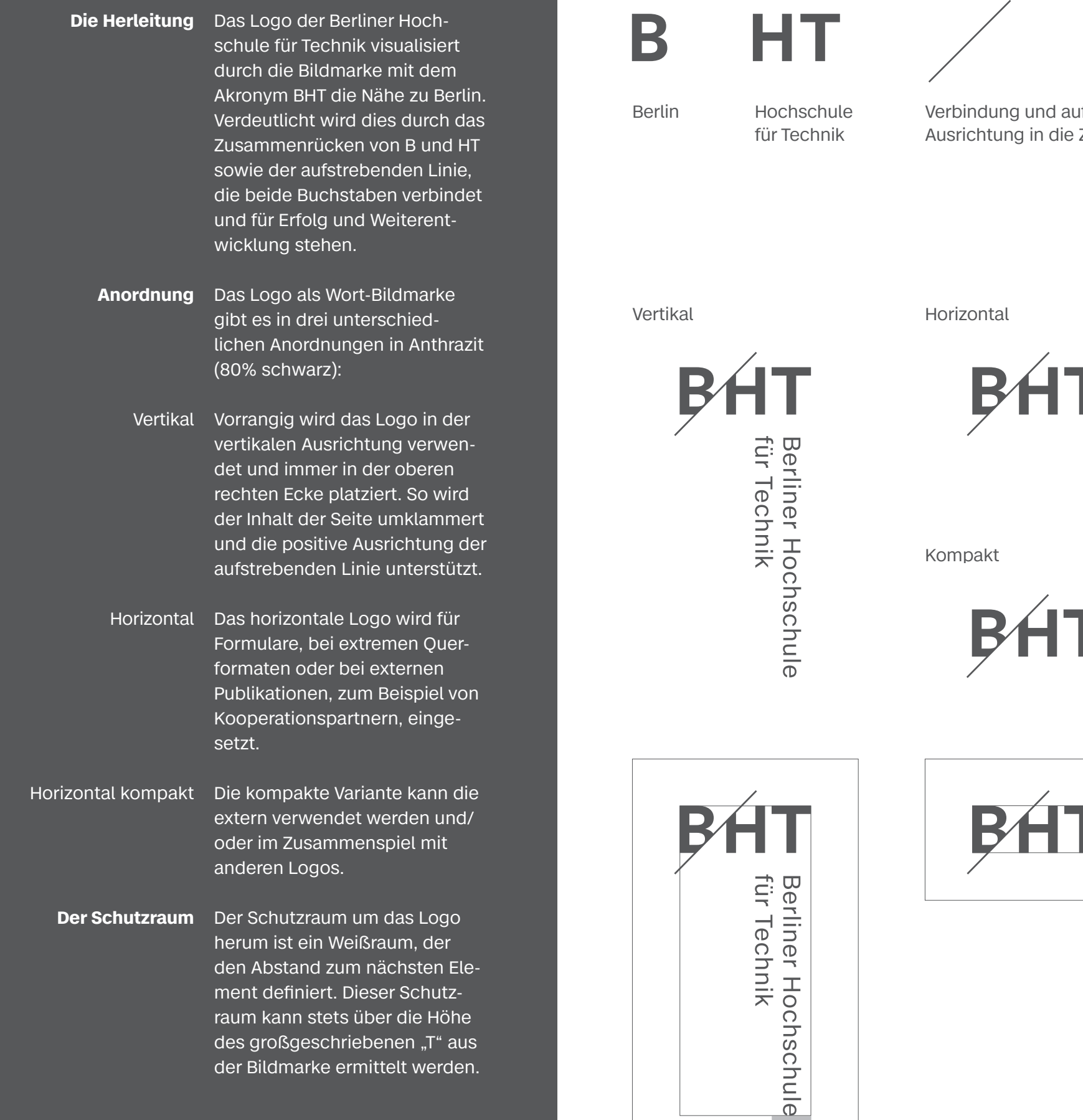

# Logo

#### **Logodateien**

**Invertiert** Alle drei Logovarianten werden zusätzlich auch invertiert (d. h. in Weiß) in folgenden Dateiformaten zur Verfügung gestellt:

- EMF Für Word-Dateien und andere MS Office-Formate; skalierbares Format im RGB-Modus.
- PDF Für Druckdateien wie Flyer, Plakate etc.; skalierbares Format im CMYK-Modus.
- SVG Zur Einbindung des Logos auf Webseiten, in Apps etc.; skalierbares Format im RGB-Modus.
- PNG Wird das SVG-Format von einer Webseite oder Applikation nicht unterstützt, kann eine PNG-Datei verwendet werden. Sie ist jedoch nicht gut skalierbar und kann evtl. "verschwommen" erscheinen.
- **Anwendung** Um ein einheitliches Auftreten der Hochschule nach außen zu gewährleisten, darf das Logo nicht verändert werden. Es sollte immer bestmöglich lesbar platziert sein. Auf Kippen, Verzerren oder sonstige Weiterentwicklung des Logos muss unbedingt verzichtet werden.

Bei der Verwendung der Logos in Anthrazit und Weiß ist darauf zu achten, dass der farbliche Hintergrund einen ausreichenden Hell-Dunkel-Kontrast zum Logo darstellt und dass Bildhintergründe möglichst ruhig sind.

**Die Lesbarkeit und der Schutzraum des Logos sind dabei stets zu beachten.**

Invertiert Vertikal

Invertiert Horizontal

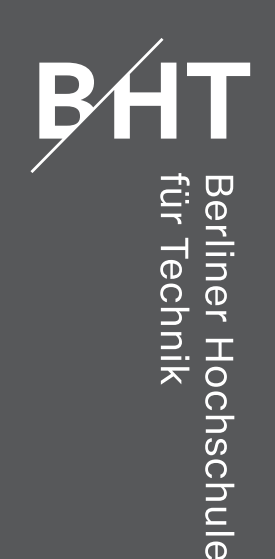

**BHT** 

**BHT** 

명 (

rliner Hoch<br>Technik

Berliner Hochschule<br>für Technik

BH

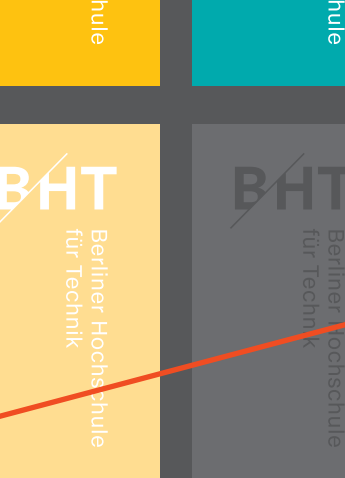

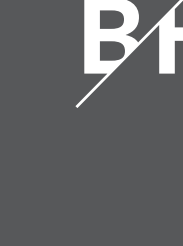

**BHT** 

Berliner<br>für Tech

r Hoch<br>The

Berliner Hochschule für Technik – **Corporate Design Styleguide** / **5**

### Berliner Hochschule<br>für Technik

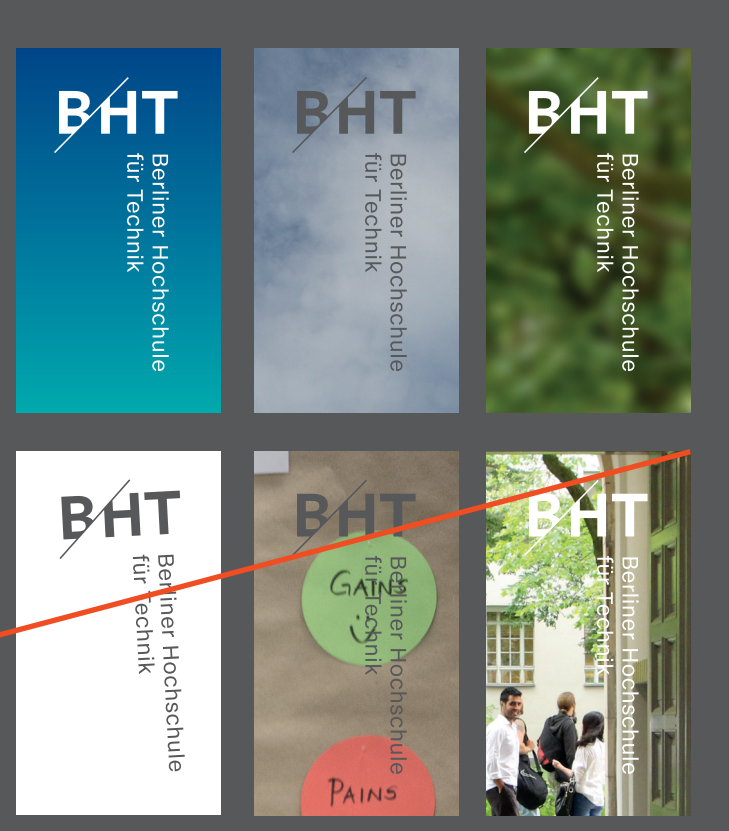

### **Logo**  Anwendung

### **BHT Schreib weisen**

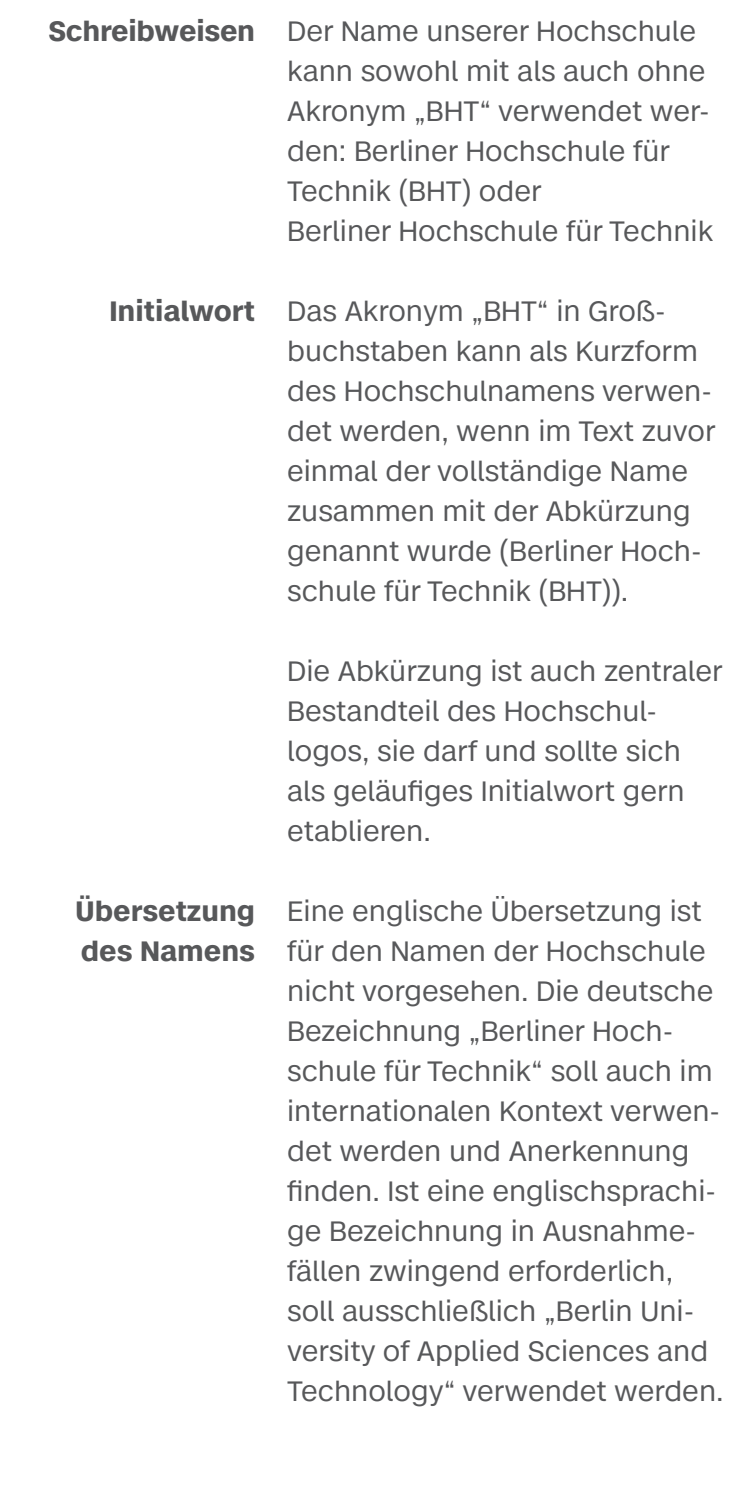

### **Claim**

Das Motto der Berliner Hoch schule für Technik lautet "Studiere Zukunft". Es bleibt auch mit dem neuen Erscheinungs bild der BHT bestehen. Der Claim ist fester Bestandteil unseres Corporate Designs, wie auch schon bei den Vorgänger einrichtungen TFH und Beuth Hochschule.

**Ausrichtung** Der Claim wird bei Verwendung des vertikalen Logos an der Grundlinie von "Berliner Hoch schule" ausgerichtet und im mer am unteren Seitenrand mit Schutzraum platziert.

**Amtssiegel** Das Prägesiegel der Berliner Hochschule für Technik bleibt besonderen Anlässen vorbe halten, es ist kein Gestaltungs element und findet Verwendung auf Zeugnissen, Urkunden und besonderen dienstlichen Vor gängen.

Dieses Logo-Claim-Band klam mer den Inhalt und schließt ihn nach rechts mit dem Absender ab. Der Abstand zwischen Logo und Claim ist somit unter Be rücksichtigung des Schutzrau mes flexibel und passt sich dem jeweiligen Format an.

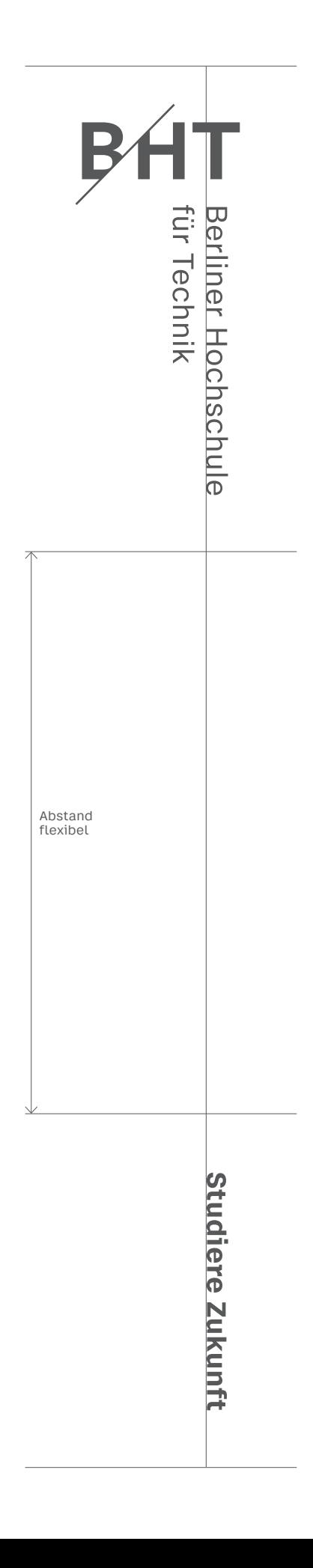

Berliner Hochschule für Technik – **Corporate Design Styleguide** / **7**

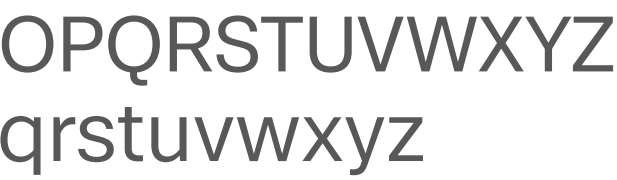

Die "BHT Case" ist eine eigene Schrift der Berliner Hochschule für Technik. Entwickelt wurde die Case von Erik Spiekermann, Anja Meiners und Ralph du Car rois. Gestaltet wurde sie mit den dazugehörigen optischen Größen in "Case Text" und "Case Micro". Die Schrift schafft Ver trauen und ist gleichzeitig indi viduell und neuartig – so wie die Traditionshochschule BHT, die jetzt ein neues Gewand trägt.

Die "Case Text" wird, wie ihr Name schon verdeutlicht, für Fließtexte in Briefen und Pu blikationen eingesetzt. Durch ihre großzügige Laufweite ist sie auch bei langen Texten gut lesbar.

### **Schrift** BHT Case **Text**

Die BHT Case ist eine unver wechselbare Schrift, die gut les bar ist und durch ihren ruhigen und aufgeräumten Charakter auch bestens im Wissenschafts kontext besteht. Durch ihre vielen Schriftschnitte eignet sie sich hervorragend für die An wendung in einem komplexen Corporate Design Universum.

BHT Case Text Regular

### ABCDEFGHIJKLMNOPQRSTUVWXYZ abcdefghijklmnopqrstuvwxyz 0123456789

*BHT Case Text Italic*

*ABCDEFGHIJKLMNOPQRSTUVWXYZ abcdefghijklmnopqrstuvwxyz 0123456789*

**BHT Case Text Bold**

### **ABCDEFGHIJKLMNOPQRSTUVWXYZ abcdefghijklmnopqrstuvwxyz 0123456789**

Berliner Hochschule für Technik – **Corporate Design Styleguide** / **8**

### **Schrift** BHT Case Micro

Die "BHT Case Micro" wird im Corporate Design der Berliner Hochschule für Technik mit ihrem ausgeprägten Charakter zum einen bei großen Headlines und zum anderen bei kleinen Bildunterschriften und Grafiken eingesetzt.

Ein wichtiges Kriterium der unterschiedlichen Schrift-Familienmitglieder ist ihre Lauf weite. Zugunsten der besseren -Lesbarkeit haben "Text" und "Mi cro" eine hohe x-Höhe, ein "l mit Schniepel" (offizielle Spieker mann-Terminologie) sowie offe nere Formen. Zusätzlich besitzt die Micro unterscheidbare Zei chenformen (r, i, j) und breitere Glyphen (f, t) sowie deutliche Kontraste in den Zusammenflüs sen von Stamm und Bogen.

Je nach Einsatzgebiet kann man mit ihr noch eine Lesbarkeit bei Schriftgröße 5pt garantieren.

BHT Case Micro Regular

### ABCDEFGHIJKLMNOPQRSTUVWXYZ abcdefghijklmnopqrstuvwxyz 0123456789

*BHT Case Micro Italic*

*ABCDEFGHIJKLMNOPQRSTUVWXYZ abcdefghijklmnopqrstuvwxyz 0123456789*

**BHT Case Micro Bold**

### **ABCDEFGHIJKLMNOPQRSTUVWXYZ abcdefghijklmnopqrstuvwxyz 0123456789**

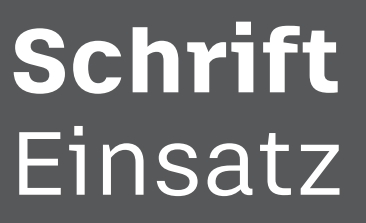

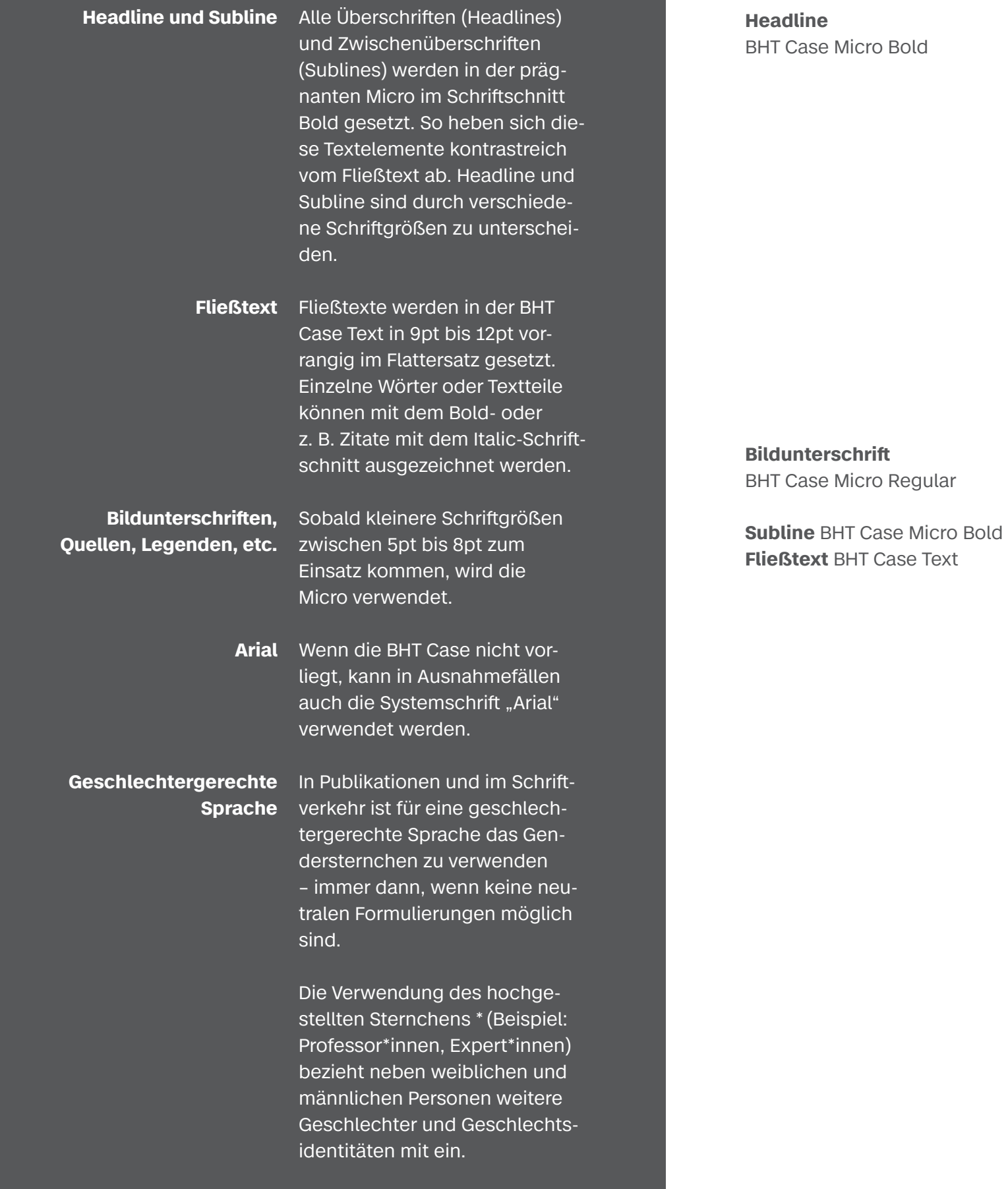

# **Dies ist eine**

**Headline**

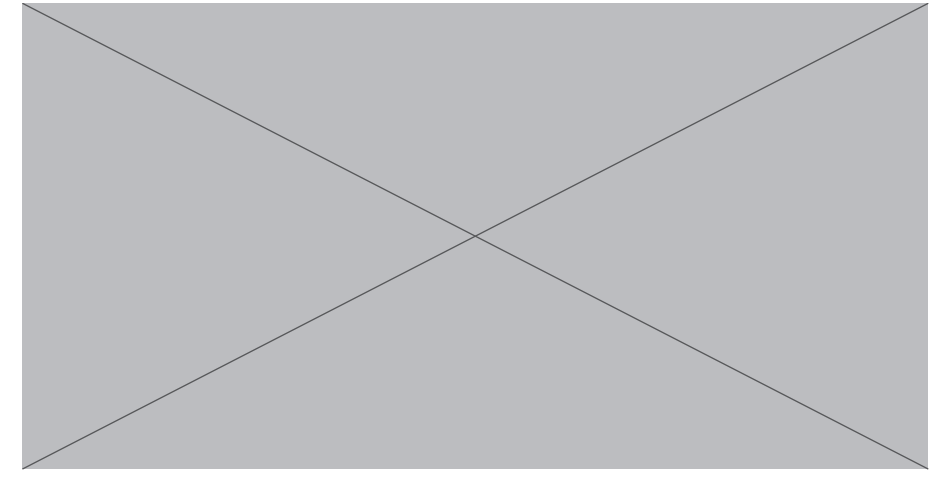

Bildunterschrift, *Quelle*

### **Dies ist eine Subline**

Ximiliqu atquisqui inusdae nimpor sus pe nostis nonsecus inctiassedis velectur, quas moditi num re nam sum labore nihiciae nis conem lam dolum sumquasi conessit officiu scimi, quis alic tore-

ped ionseque voles unt.

*"Enihit omnimi, officillatur saperum volut aut fugianto officie nectae officiis dunt eliquae. Olestium quae pa sinciur?"*

Beaquuntotae illenist officim nus, que peria quo et enitatur simet occust hiliquis am quam, consectur re pro cusandendae simoles ad earibeatin conse nitatus nihicae autem ea qui corpore cuptassim imusam harioreicium acia volorep editiatur moluptur sitis quia nat platur si id que magniendandi ut es eosandae quis sunte labore ma nossimusdant id molores molorrum erum qui quos rem. Et excepernate sum quis estet verundia verrum rae volupta tinvellab illesedissum re nusantis minvenectem. Ut veliquodi conse nullabo reprereiur, que voluptaquat iminusa cum hari quis ditem et et aut dolut fugitatur.

#### Berliner Hochschule für Technik – **Corporate Design Styleguide** / **10**

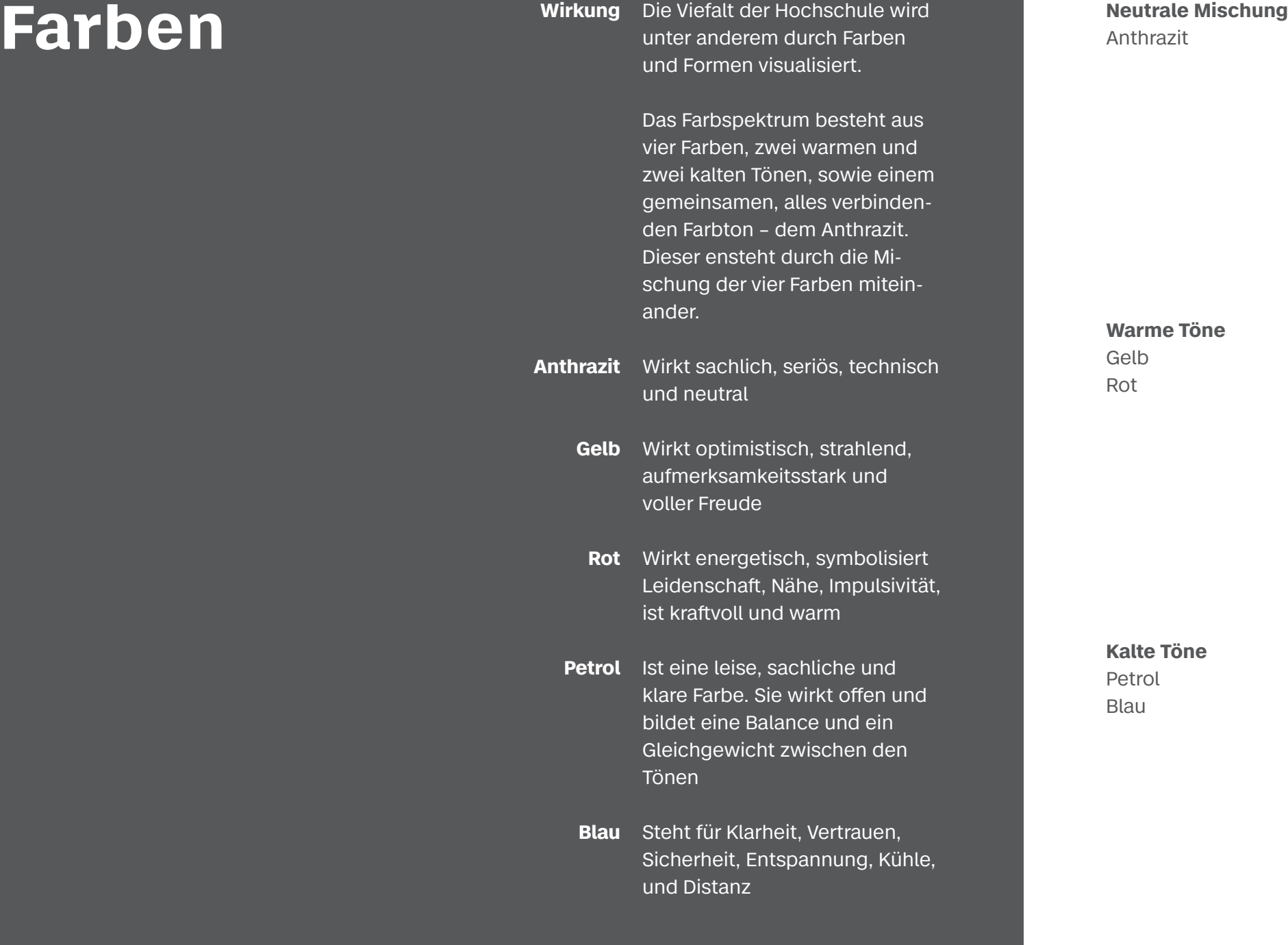

**CMYK** 0/0/0/80 **RGB** 85/85/85 **html** #555555 **Pantone** PAN 425 C **HKS** HKS 93K **RAL** 7012

**CMYK** 0/25/100/0 **RGB** 255/201/0 **html** #ffc900 **Pantone** 124 C **HKS** 4K **RAL** 1023

**CMYK** 100/0/40/0 **RGB** 0/160/170 **html** #00a0aa **Pantone** 7467 C **HKS** 51K **RAL** 5018

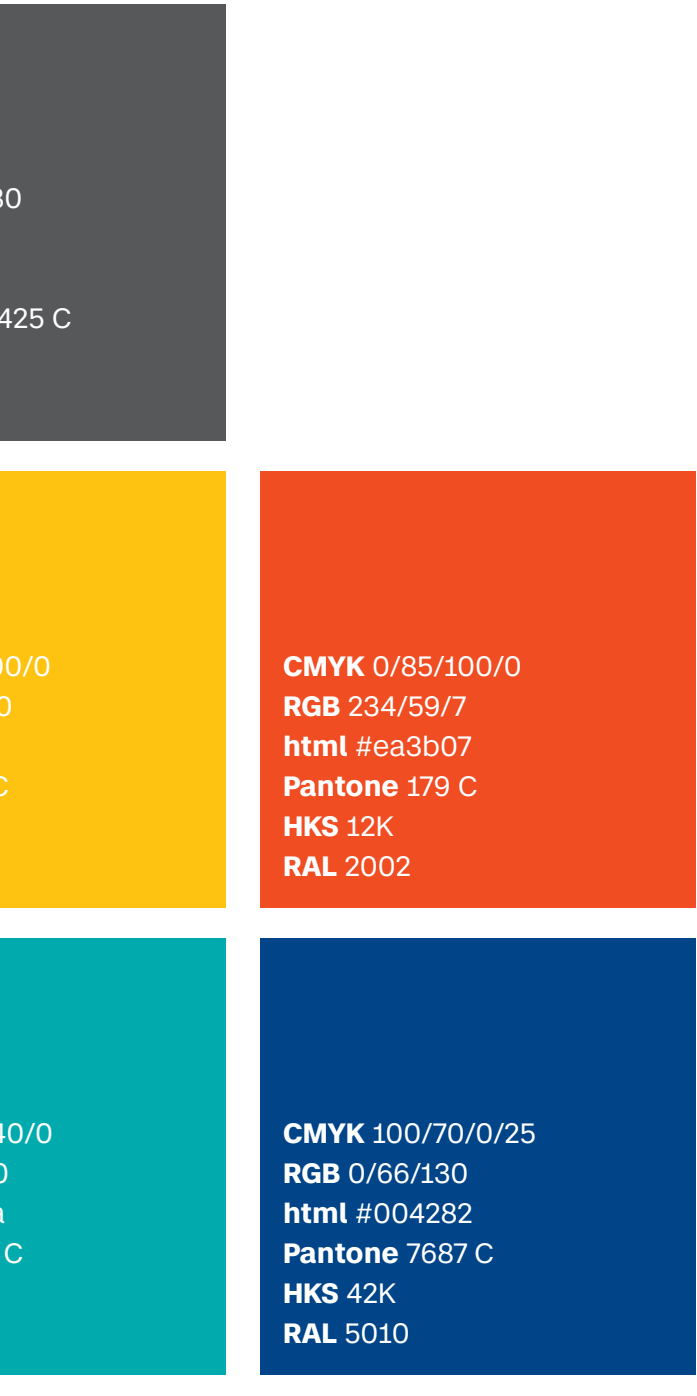

Neben den Farben stehen vier Formen mit Ihrer Symbolkraft für

Die jeweilige andere Achse ist

dann flexibel.

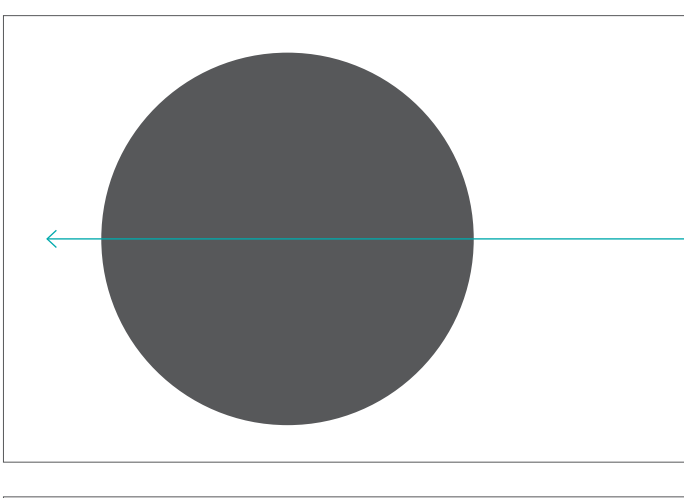

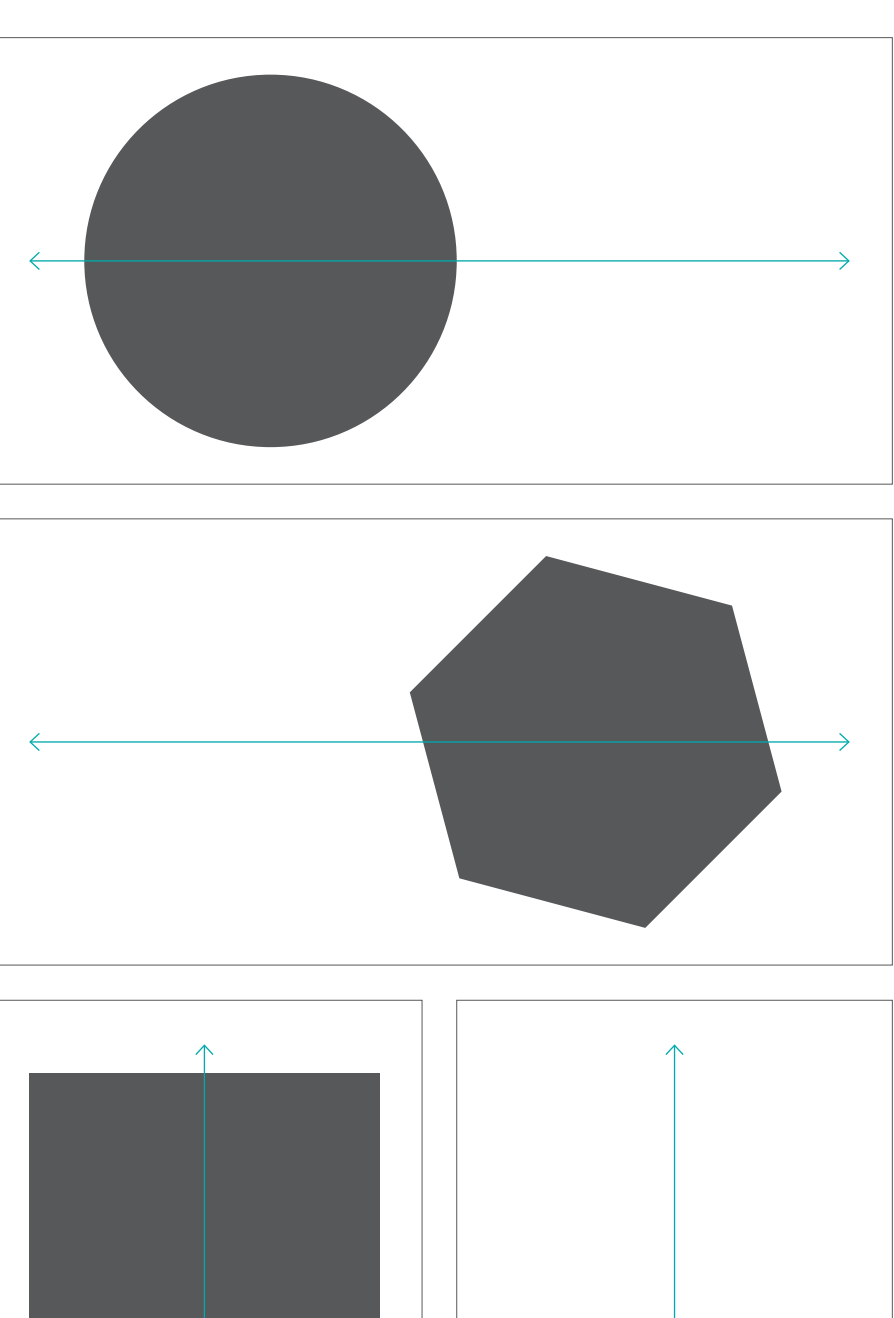

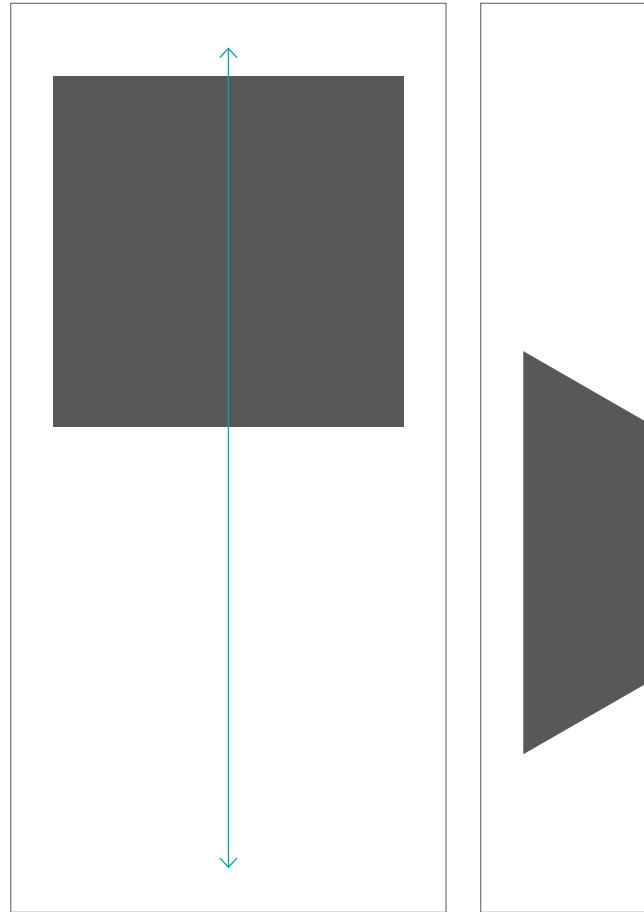

Die Formen müssen im Format stets mit einem ausreichenden **Schutzraum positionert werden** und dürfen nicht im Anschnitt ausgerichtet werden.

die vielfältigen Werte der Hochschule. Ein beliebiges Format darf immer nur mit einer Form versehen sein, die im Querformat vertikal und im Hochformat horizontal zentriert platziert werden muss. **Kreis** Perfektion Gemeinschaft **Hexagon** Prozess Entwicklung Standort Tegel **Quadrat** Stabilität Sicherheit **Ordnung Dreieck** Dynamik Zielorientierung

## **Formen** Platzierung im Format

#### **Querformat**

Vertikal zentriert Horizontal flexibel

#### **Hochformat** Vertikal flexibel Horizontal zentriert

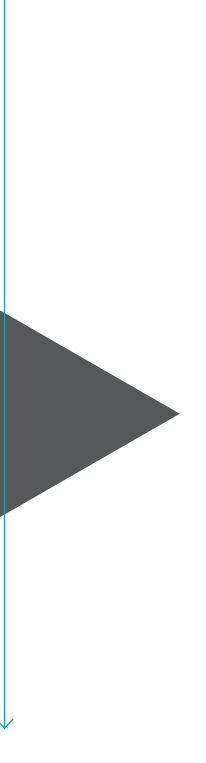

Die dynamische, aufstrebende Linie bringt Bewegung und Spannung in das Formenspiel und bildet zugleich eine visuelle Brücke zur Linie im Logo.

**Positionierung** Die Linie berührt immer die Form. Sie ist im 45° Winkel auszurichten und im Format-Anschnitt zu positionieren.

> **Regel** Der Abstand der Form zum Rand ist gleich dem Abstand des Schutzinnenraumes zum Formenrand.

Die Länge der Linie kann variieren, jedoch darf sie nur in der vom Anschnitt gegenüberliegenden Hälfte des Schutzinnenraumes enden.

**Linienstärke** Die Stärke der Linie orientiert sich am Format und der Distanz des Betrachters zum Kommunikationsmittel.

Der Schutzinnenraum definiert sich über den Abstand der Form zum zentriert ausgerichteten Formatrand.

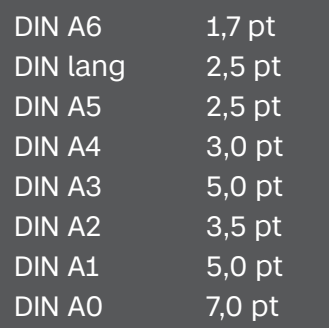

Linie im Anschnitt oben mit maximaler Länge bis zum Schutzinnenraum der Form

Minimale Länge der Linie

Maximale Länge der Linie

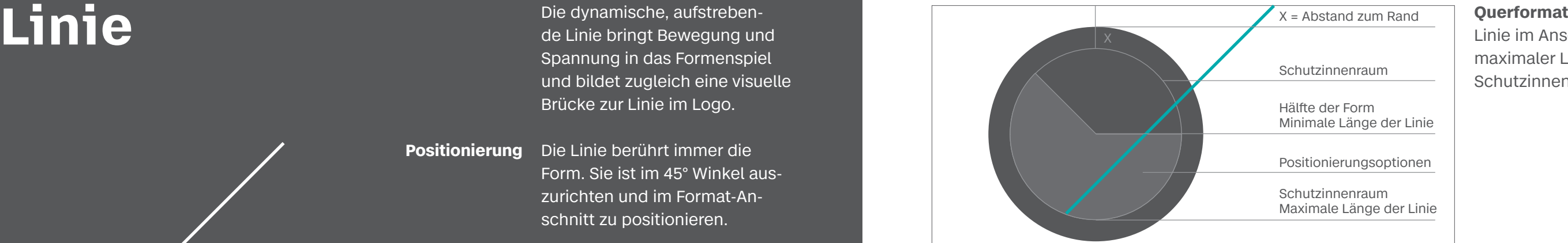

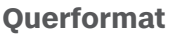

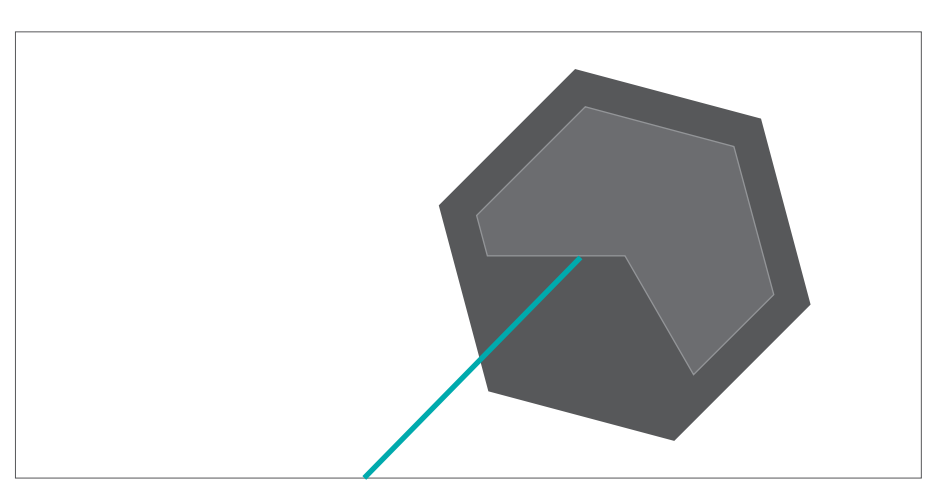

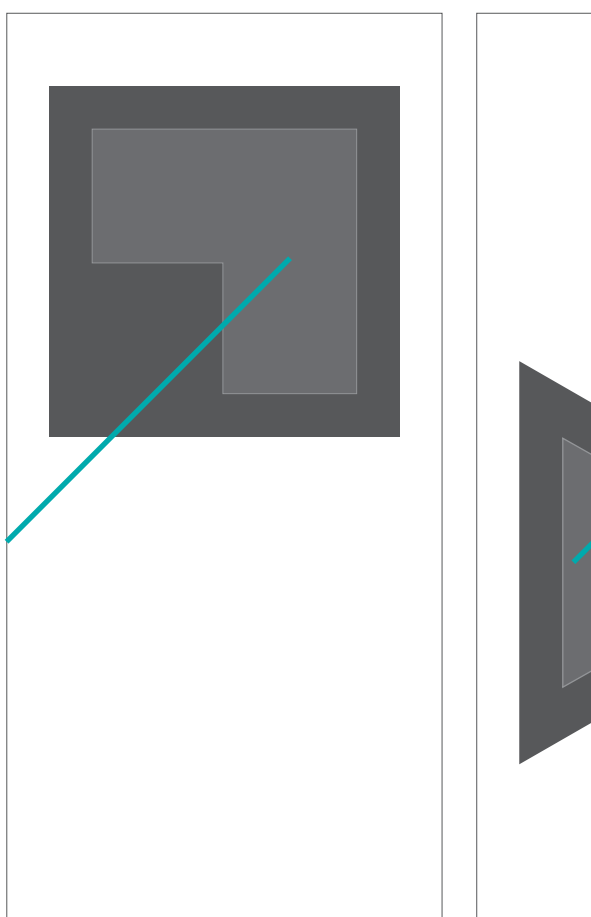

#### $X =$  Abstand zum Rand

Linie im Anschnitt unten mit minimaler Länge bis zur Formmitte

#### **Hochformat**

Linie links oder rechts im Anschnitt mit variabler Linienlänge im Schutzinnenraum

Positionierungsoptionen

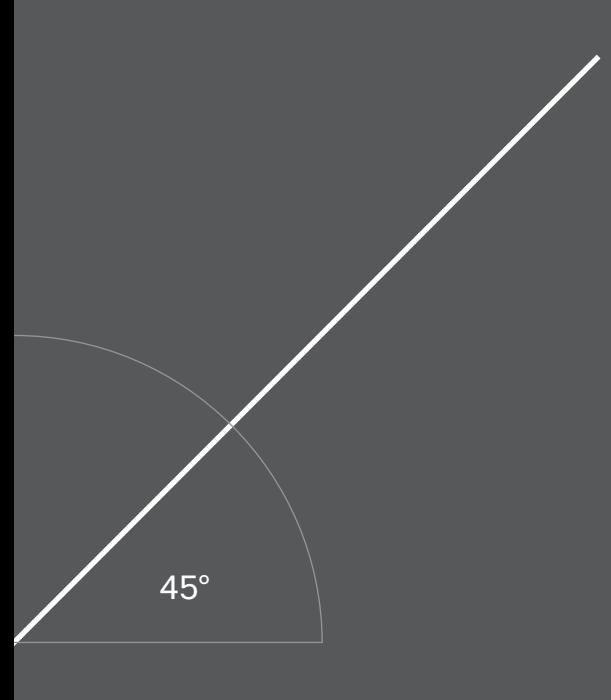

Die Formen dürfen in Anthrazit oder den vier Grundfarben eingefärbt sein. Auch ist eine invertierte Form auf einem farbigen Hintergrund möglich.

Die Form kann auf einem Bild, oder das Bild in der Form platziert werden.

Die Linie nimmt immer eine differenzierende Farbe zur Form und dem Hintergrund an.

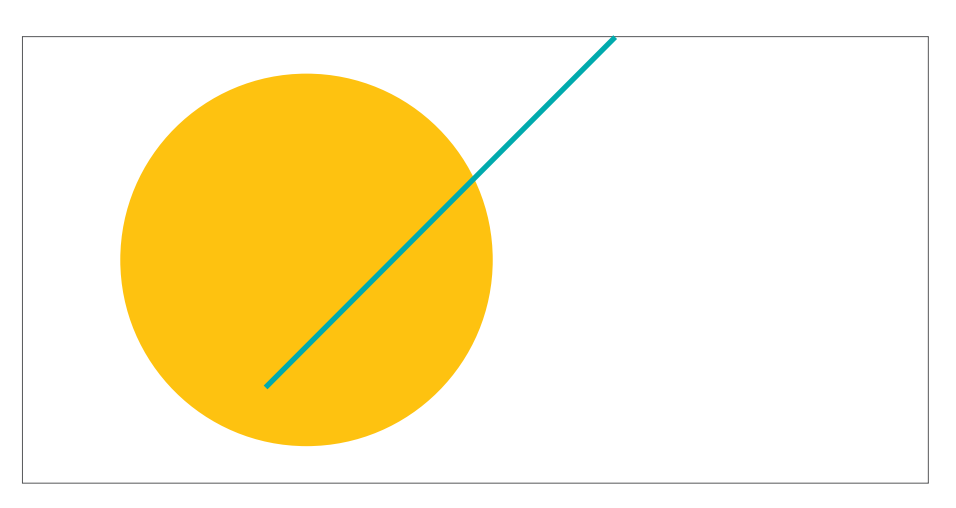

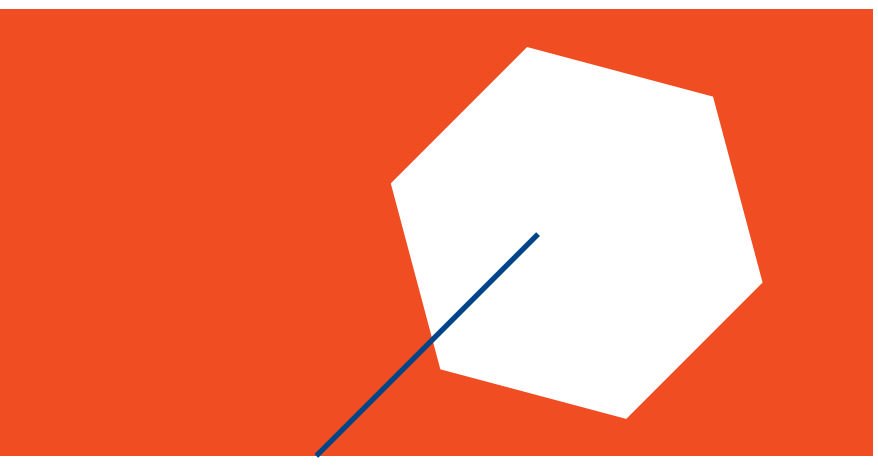

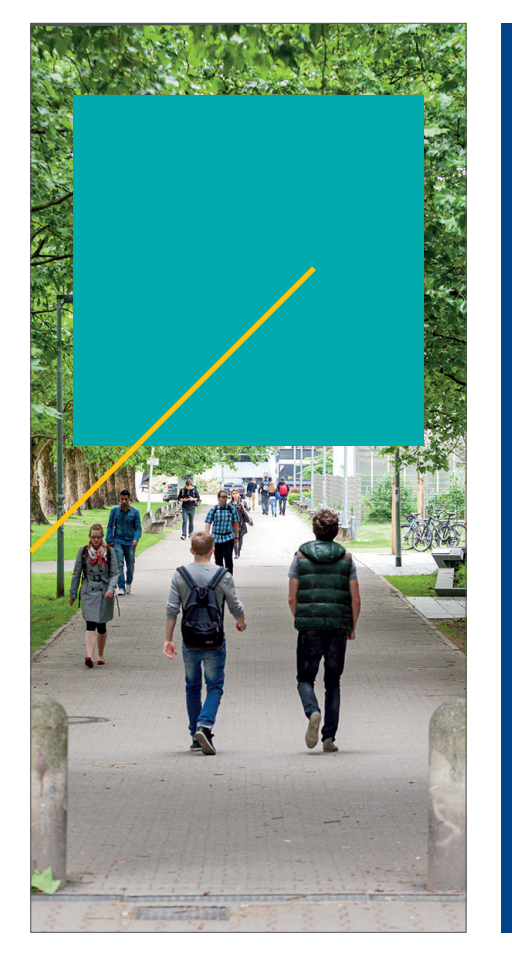

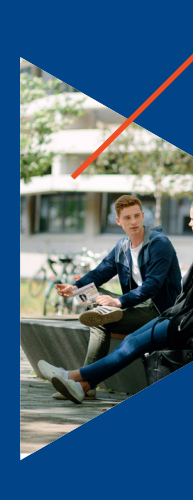

### **Gestaltungsprinzip** Form, Linie, Farbe und Bild

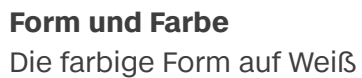

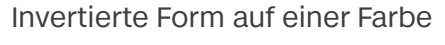

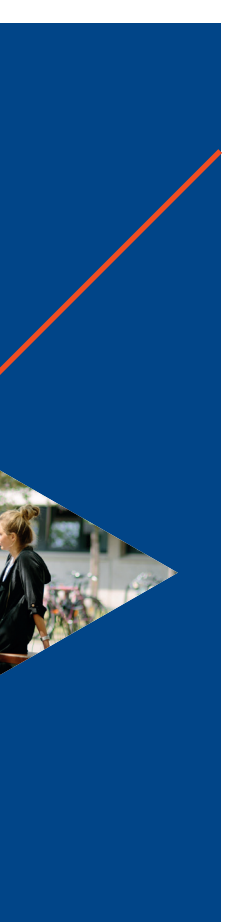

**Form, Farbe und Bild** Farbige Form auf Bild Form mit Bild auf farbiger Fläche

# **Visitenkarten**

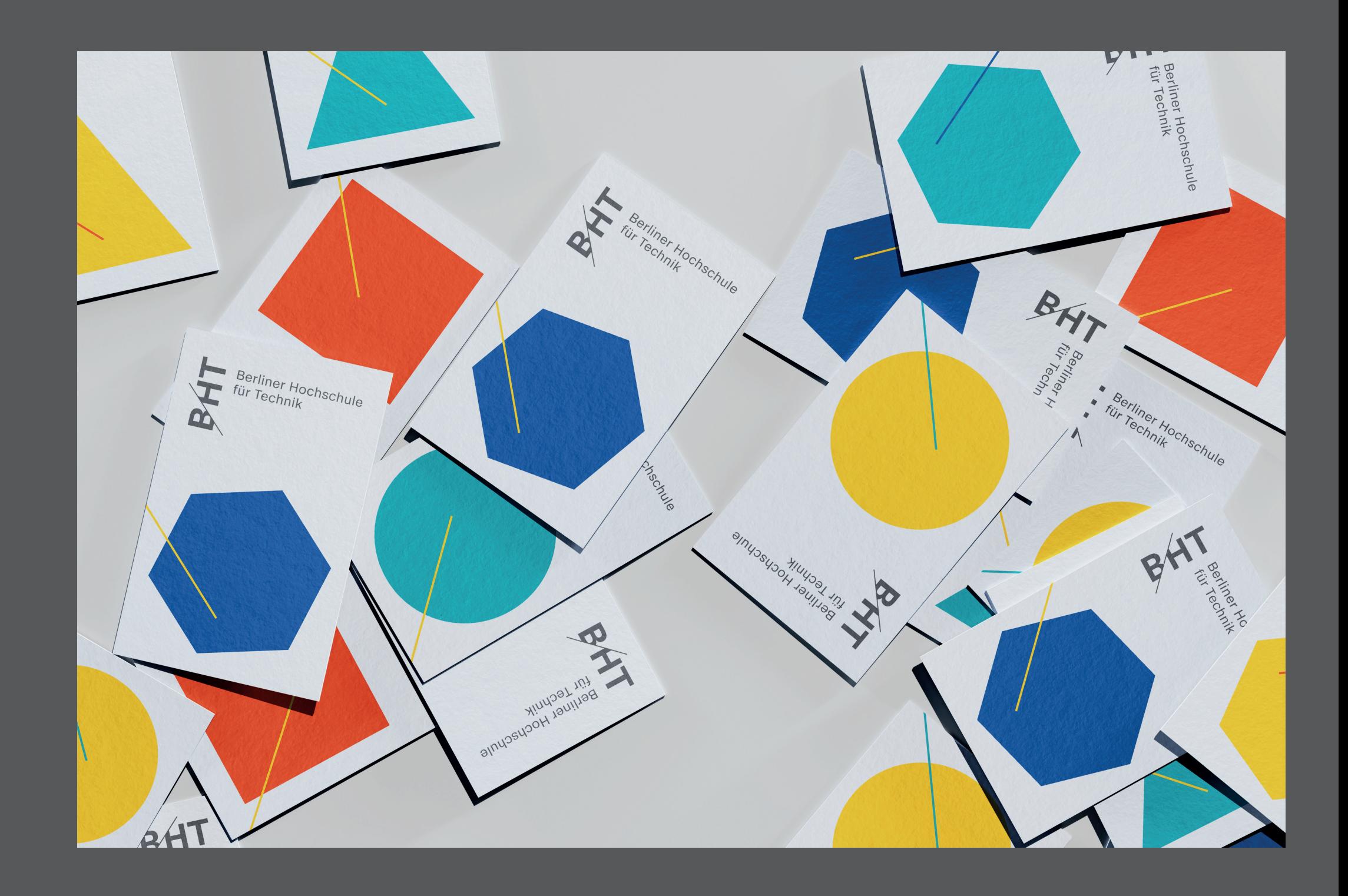

Die Visitenkarten sind zweiseitig angelegt. Auf der einen Seite werden die Adressdaten und das vertikalen Logo platziert.

Auf der anderen Seite kann sich das Mitglied der Hochschule nach seinen persönlichen Vorlieben eine Visitenkarten Zusammen stellen. Es werden 16 Varianten angeboten.

### **Visitenkarten**

**Visitenkarte** 55 mm x 85mm

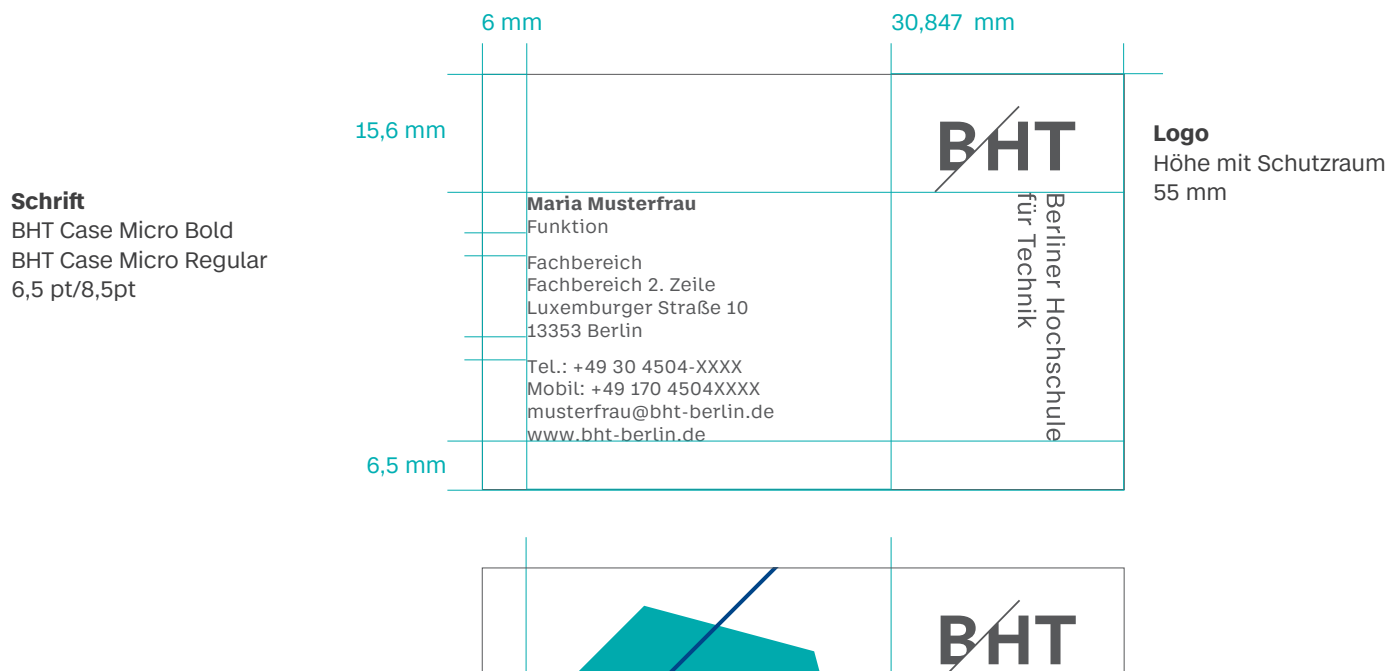

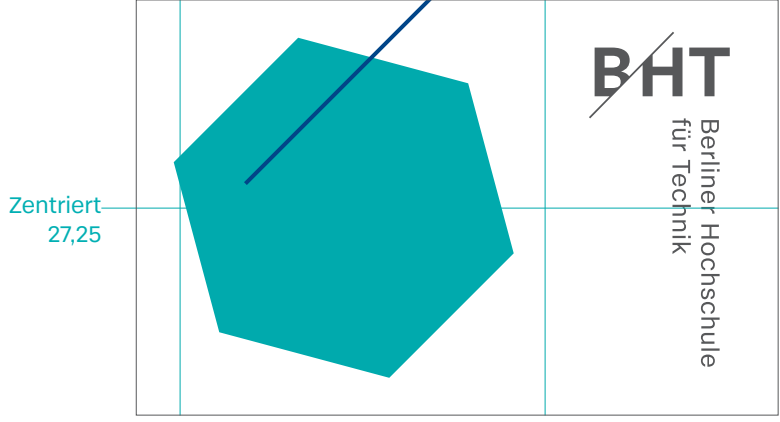

## **Visitenkarten** Vielfalt Form Recise

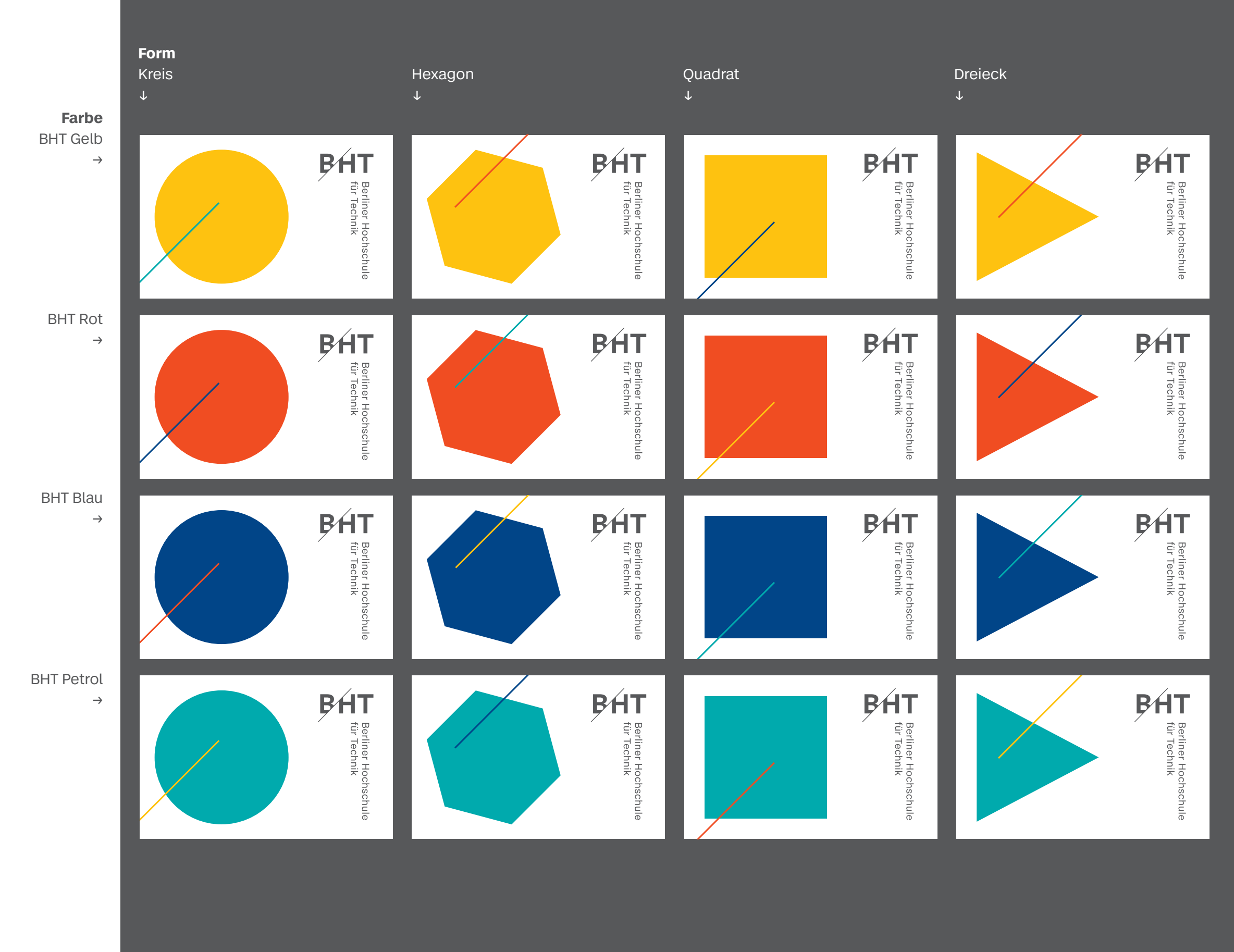

# **Briefbogen**

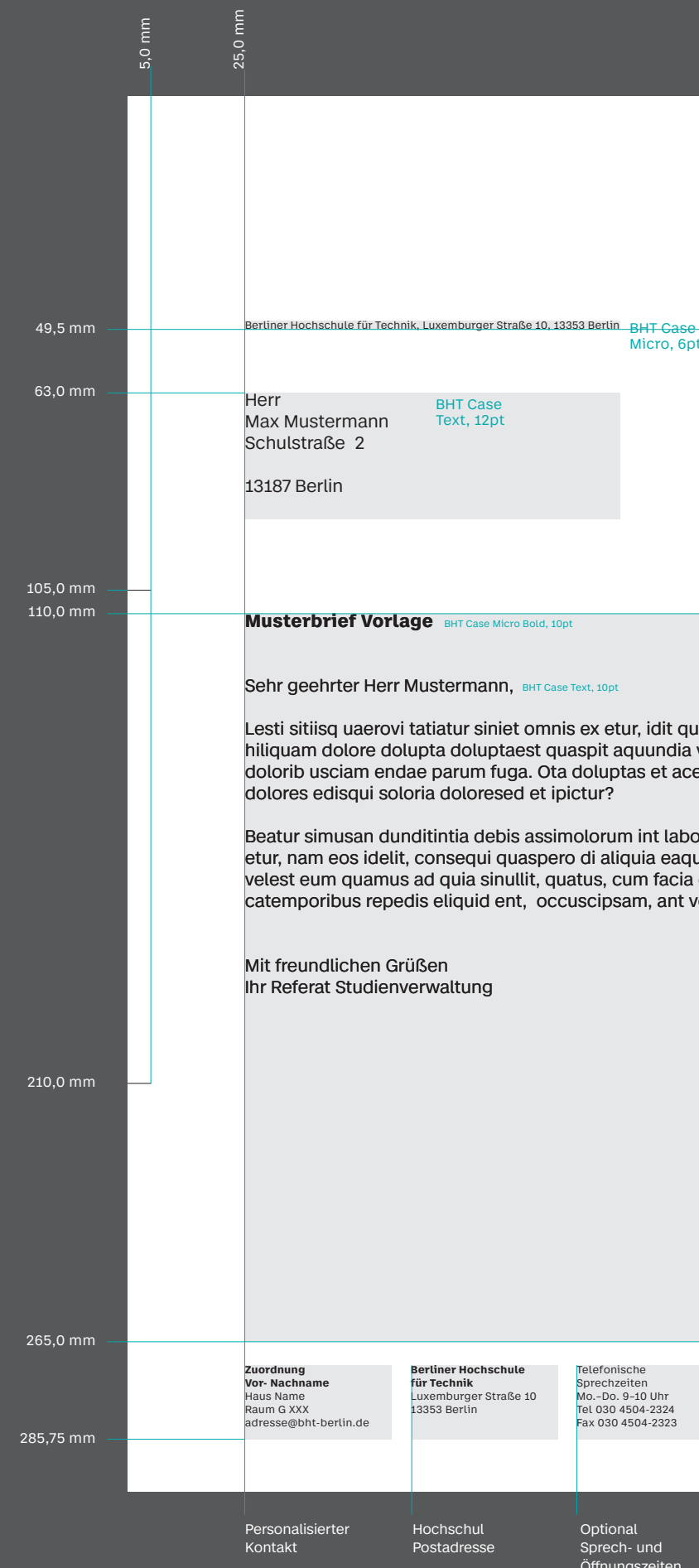

Optional Kontoverbindung

### **Personalisieren**

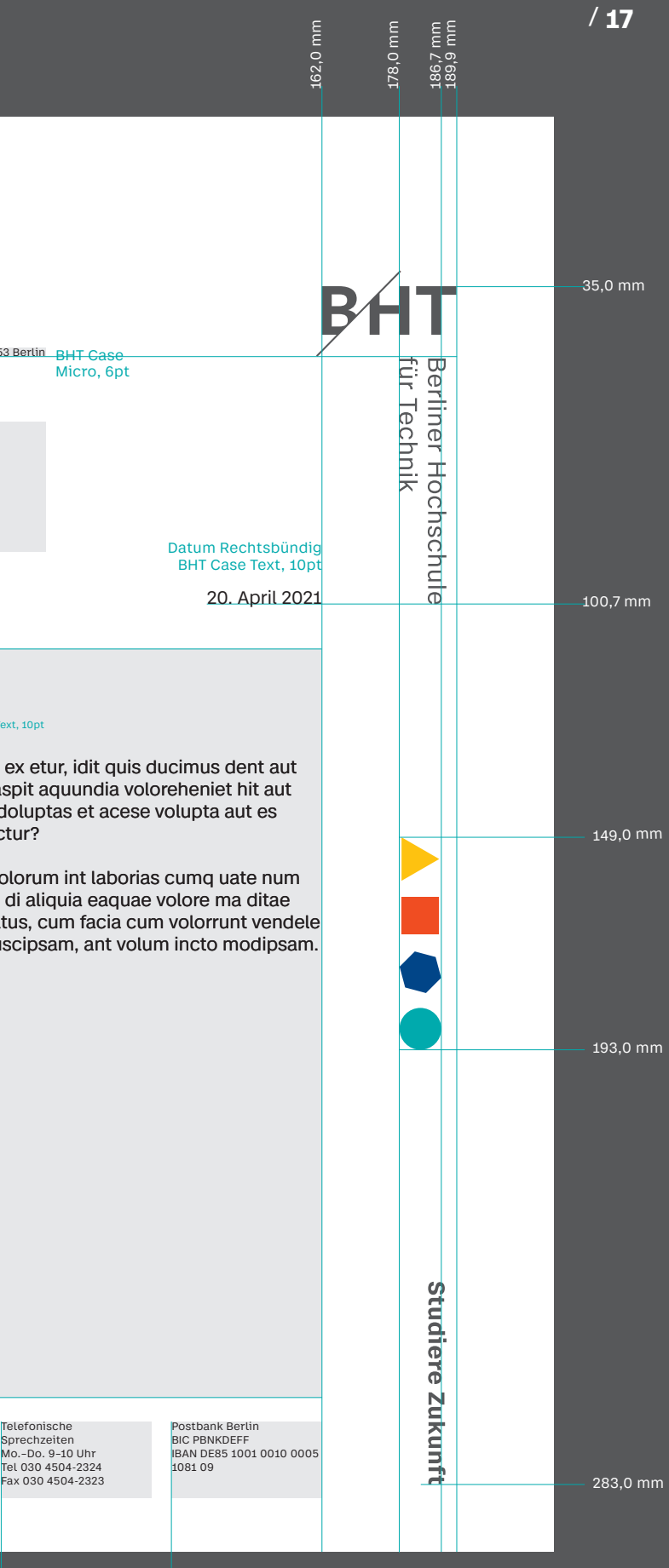

#### **Briefpapier Vordruck**

und **Offnungszeiten** 

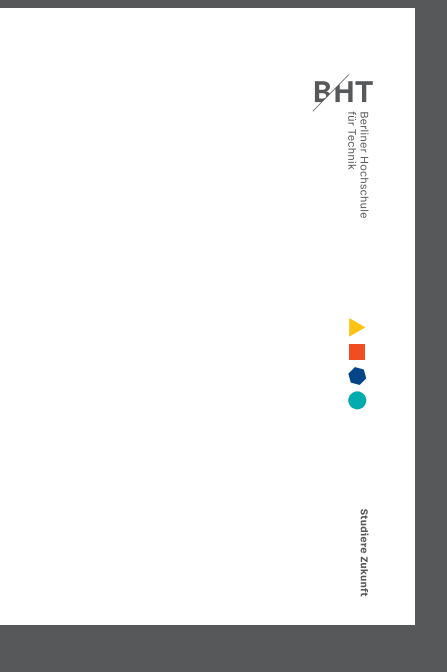

Der Hochschulbriefbogen kann individuell bearbeitet werden. Je nach Bedarf sind zwei bis vier Spalten mit Kontakt und Adressdaten, sowie optional mit Öffnungs- und Sprechzeiten und einer Bankverbindung zu versehen.

**2. Seite** Auf der 2. Seite wird ohne das Logoband und den Papierbriefbogen gearbeitet.

Das Briefpapier wird als Vordruck 4-farbig mit dem Logoband zur Verfügung gestellt und kann mit dem passenden Word-Template beschrieben werden.

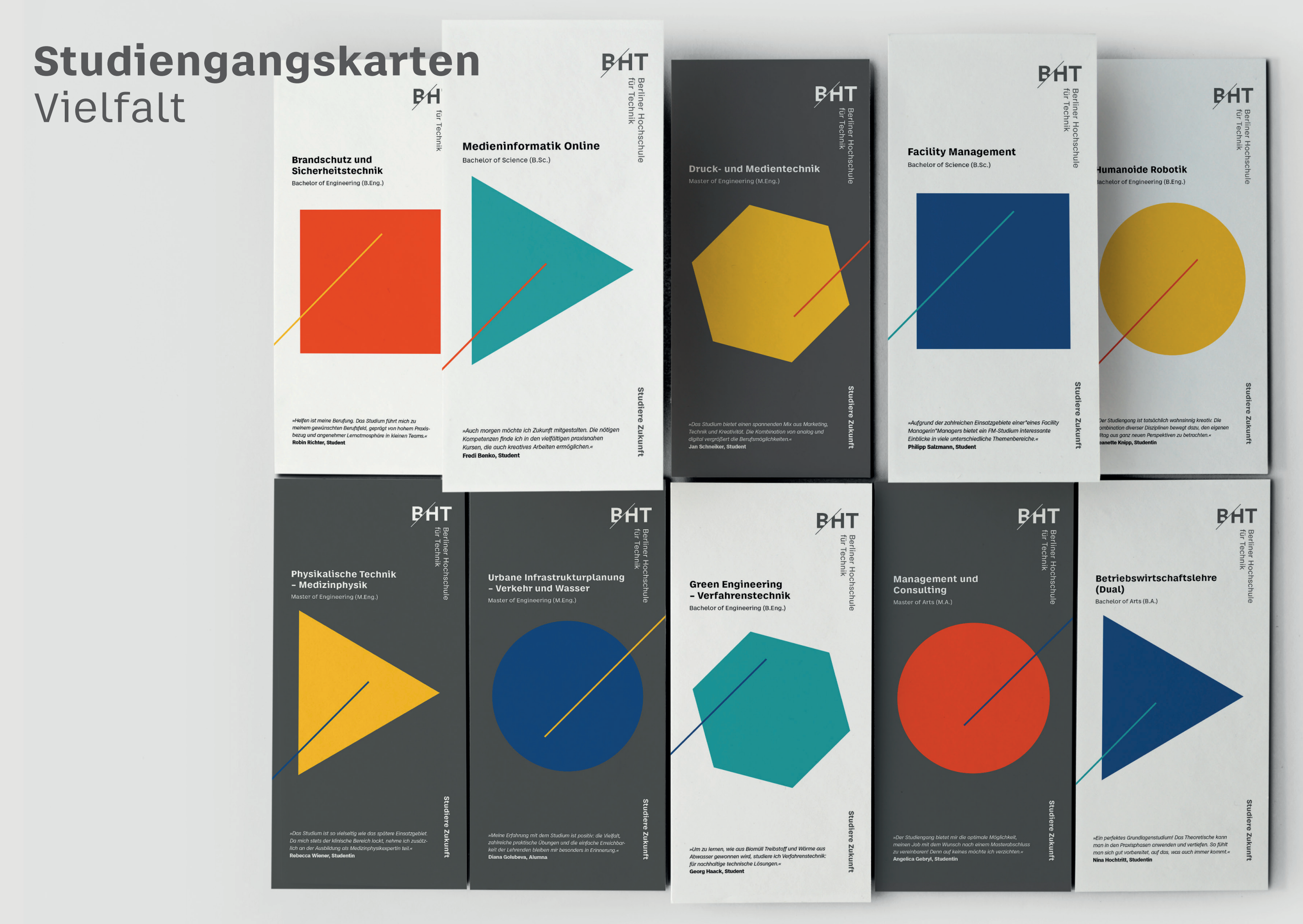

**Master** 

**Studiengangskarte**

Die Studiengangskarten, die Interessierte über das BHT-Studiengangebot informieren, visualisieren die Vielfalt der Hochschule über die Farben, Formen und Linien.

Die Masterkarten arbeiten zur Differenzierung zu den Bachelorkarten mit einem antharzitfarbenem Hintergrund.

## **Studiengangskarten** Bachelor und Master

**Impressum:** Redaktion/Layout: Berliner Hochschule für Technik, Öffentlichkeitsarbeit, Foto: Karsten Flögel, www.bht-berlin.de/presse – Stand: 10/2021

*»Um gleichzeitig Berufserfahrung und neues Wissen zu sammeln, entschied ich mich nach meiner Ausbildung für das Online-Studium. Die flexible Gestaltung neben der Arbeit im Dreischichtbetrieb überzeugt mich.«* **Martin Pirwas, Student**

**Abschluss** 

Bachelor of Engineering (B.Eng.) **Studiendauer**  7 Semester **Bewerbung**  Sommer- und Wintersemester **Zulassung**  Fachhochschulreife, allgemeine Hochschulreife oder § 11 BerlHG **Zentrale Studienberatung**  Tel. 030 4504-2020 oder -2720 dienberatung@bht-berlin.de **www.bht-berlin.de/studium**

#### **Wirtschaftsingenieurwesen Online**

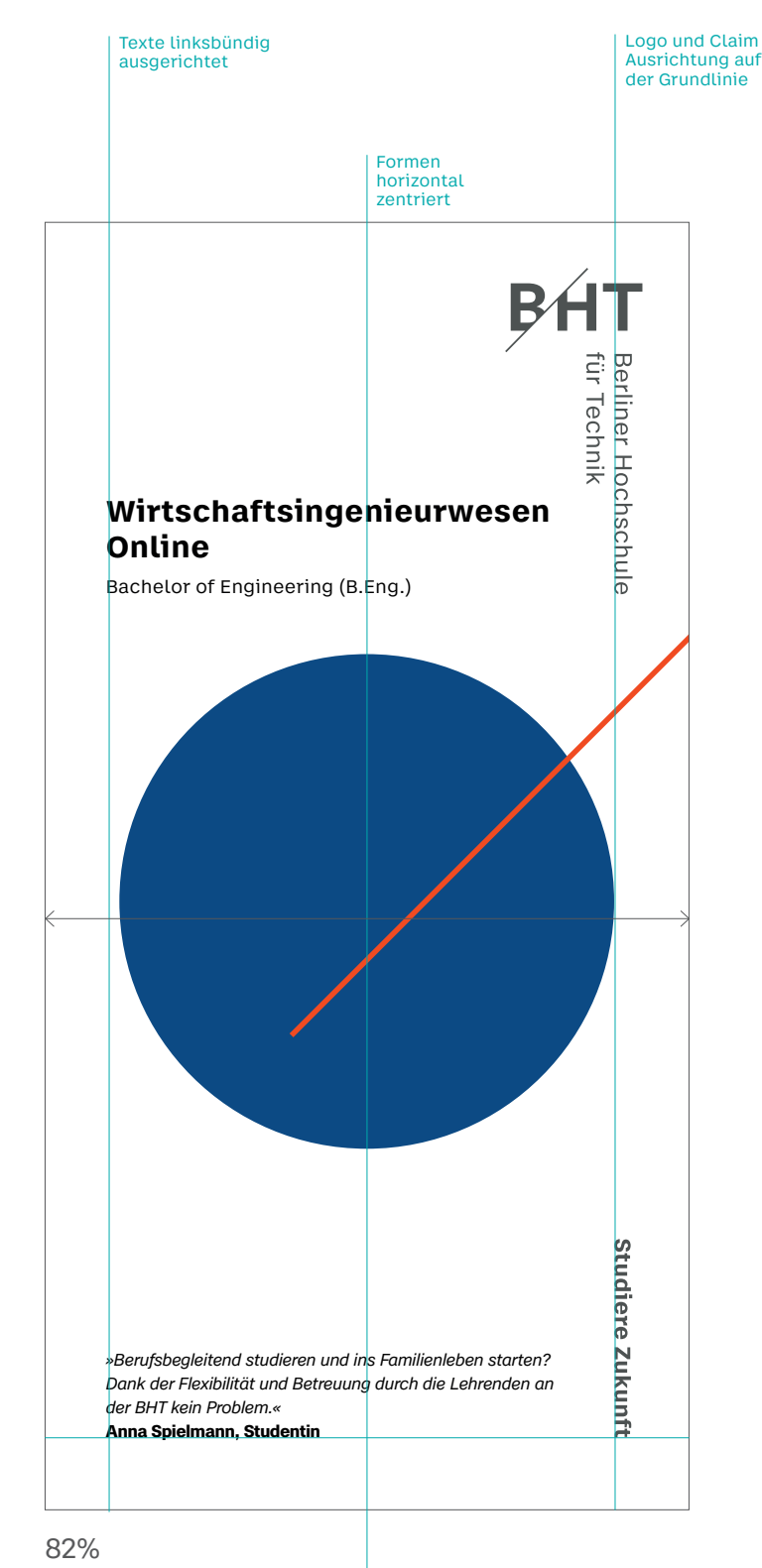

Als Wirtschaftsingenieur\*in lösen Sie in Unternehmen Probleme, die betriebswirtschaftliche sowie technische Kenntnisse erfordern. Sie sind Spezialist\*in für die Überwindung von Schnittstellenproblemen zwischen verschiedenen Fachgebieten. Der besondere Reiz der Arbeit liegt darin, unterschiedliche Methoden und Denk- und Handlungsansätze zu verknüpfen, um integrierte Konzepte zu entwickeln. In unserem Bachelorstudiengang erarbeiten Sie sich die Inhalte größtenteils mit Hilfe von multimedial aufbereiteten Materialien selbst. Dabei werden Sie online kontinuierlich von unseren kompetenten Lehrenden betreut. Die ergänzenden Präsenzzeiten finden monatlich an einem Freitag und Samstag im Herzen von Berlin statt. Auch für Berufstätige oder Erziehende ist das Online-Studium daher bestens geeignet. Mit Ihrem Studienabschluss sind Sie in der Berufswelt sehr gefragt und können sich auf anspruchsvolle sowie vielfältige Tätigkeiten freuen – unter anderem in Industrie- und Beratungsunternehmen oder im Handels- und Dienstleistungsbereich.

#### **Das sollten Sie mitbringen:**

• Begeisterung für die Kombination aus technischen, wirtschaftlichen und interdisziplinären Inhalten

Weitere Informationen und detaillierter Studienplan: **www.bht-berlin.de/b-wi-o**

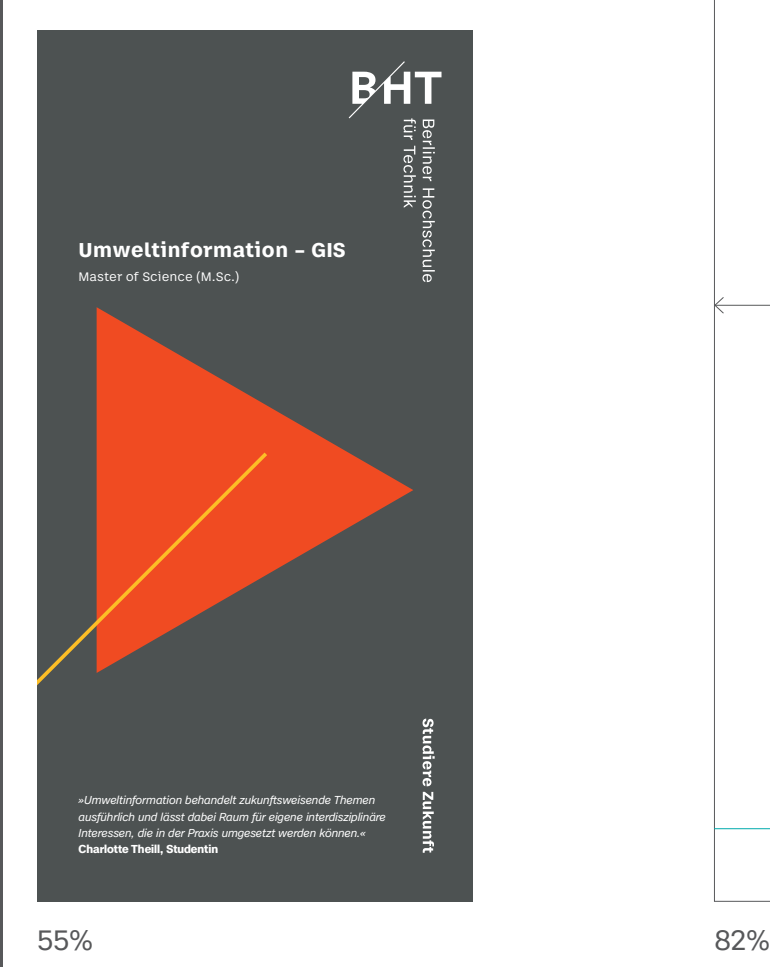

Formen vertikal ohne Ausrichtung

Aussagekräftiges Foto vom Studiengang

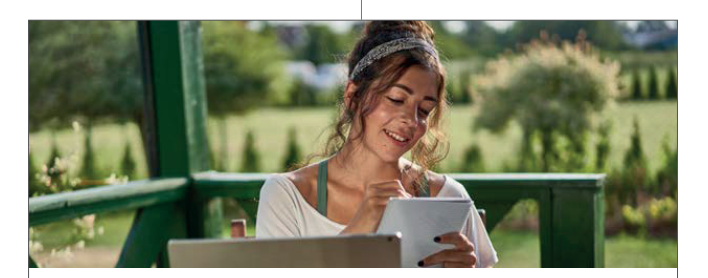

**Bachelor Studiengangskarte** DIN lang

## **Plakat** Imageplakate A0

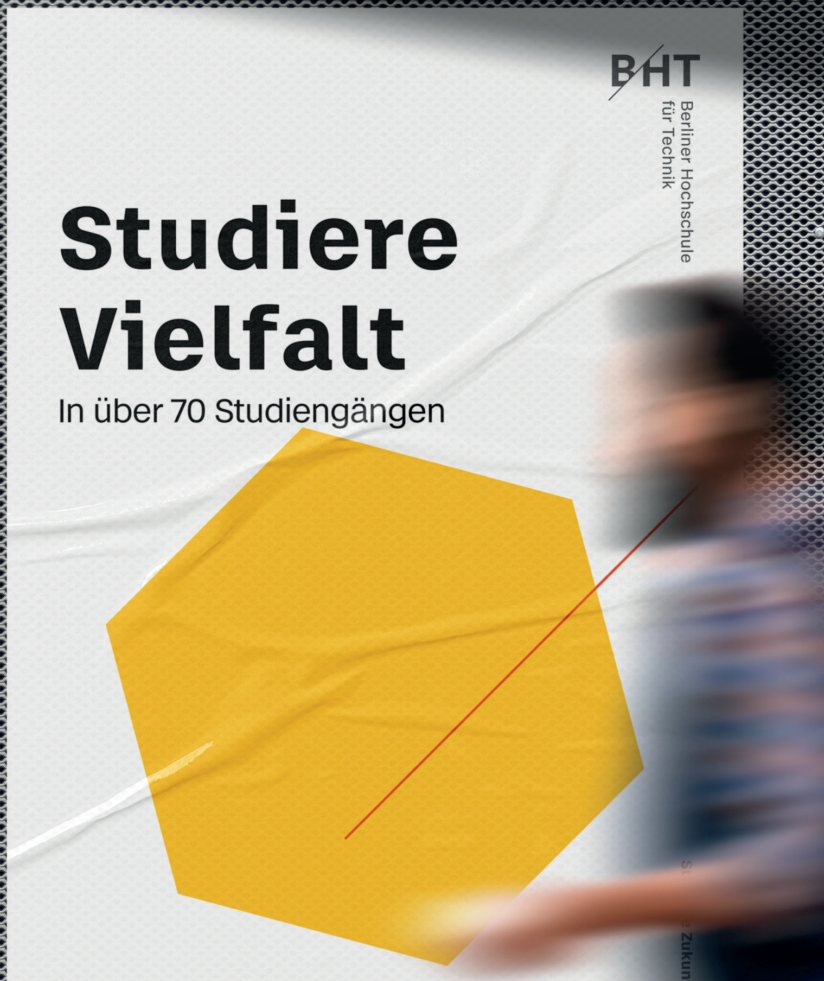

www.bht-berlin.de

Studiere Zukunft Gestalte die Zukunft

**BHT** 

 $\mathbb{Z}$ 

**Studiere** in Klein**gruppen** 

www.bht-berlin.de

 $Y^-$ 

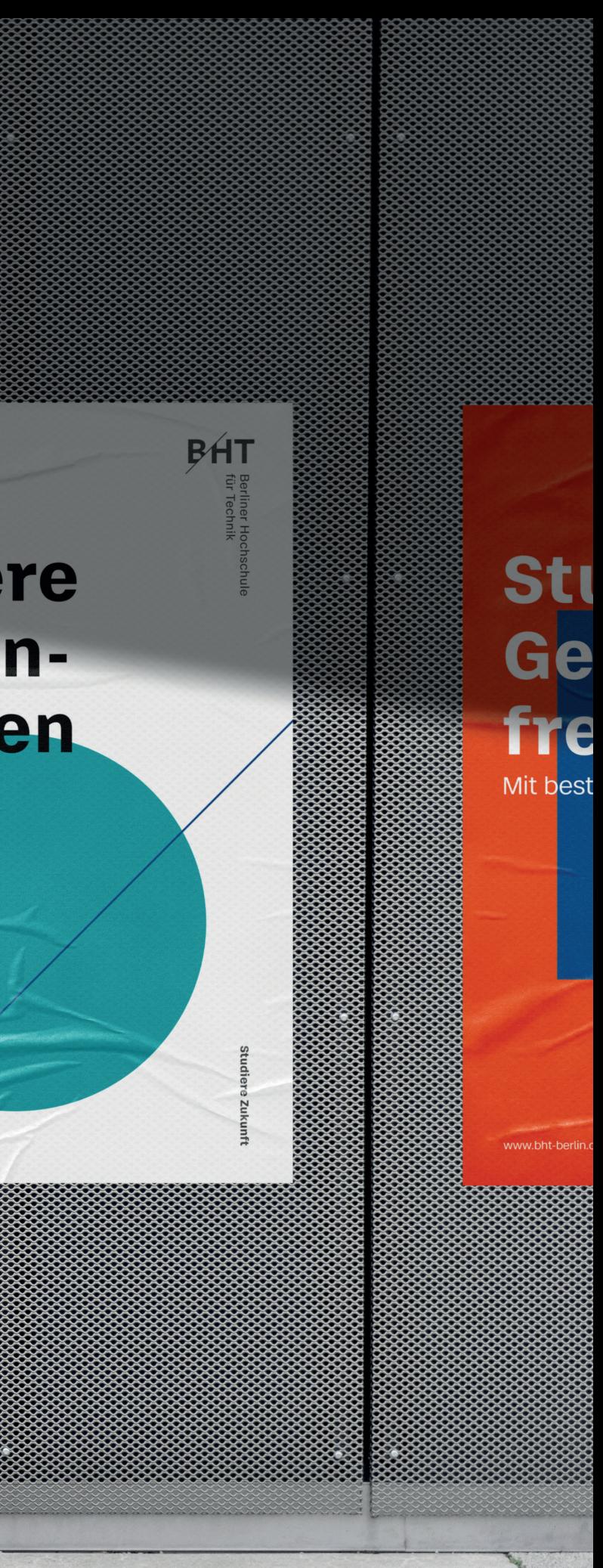

**Formen**

Die Plakate sind vielfältig gestaltbar. Die Gestaltungselemente Form, Linie und Farbe sollen, wenn möglich, immer wieder neu kombiniert und dem Inhalt entsprechend spannungsvoll kompositioniert werden. Das Logoband mit dem Claim steht mit seinem Schutzraum rechtsbündig.

**Linie** Die Linie berührt nur die größere Form und verwendet eine differenzierende Farbe zu Form und Hintergrund.

**Texte** Die Headline steht immer über der Form und orientiert sich am Logostand. Die Webadresse steht linksbündig und abschließend unter der Form.

Wenn zwei Formen auf einem Format verwendet werden, müssen sie sich in Gestalt, Farbe und auch in der Größe deutlich unterscheiden. Die kleinere Form muss auf dem Anschnitt der größeren platziert werden. Sie können als Farb-, Bild- oder Texträger fungieren.

### **Plakat** Imageplakate A0

**Layout** 

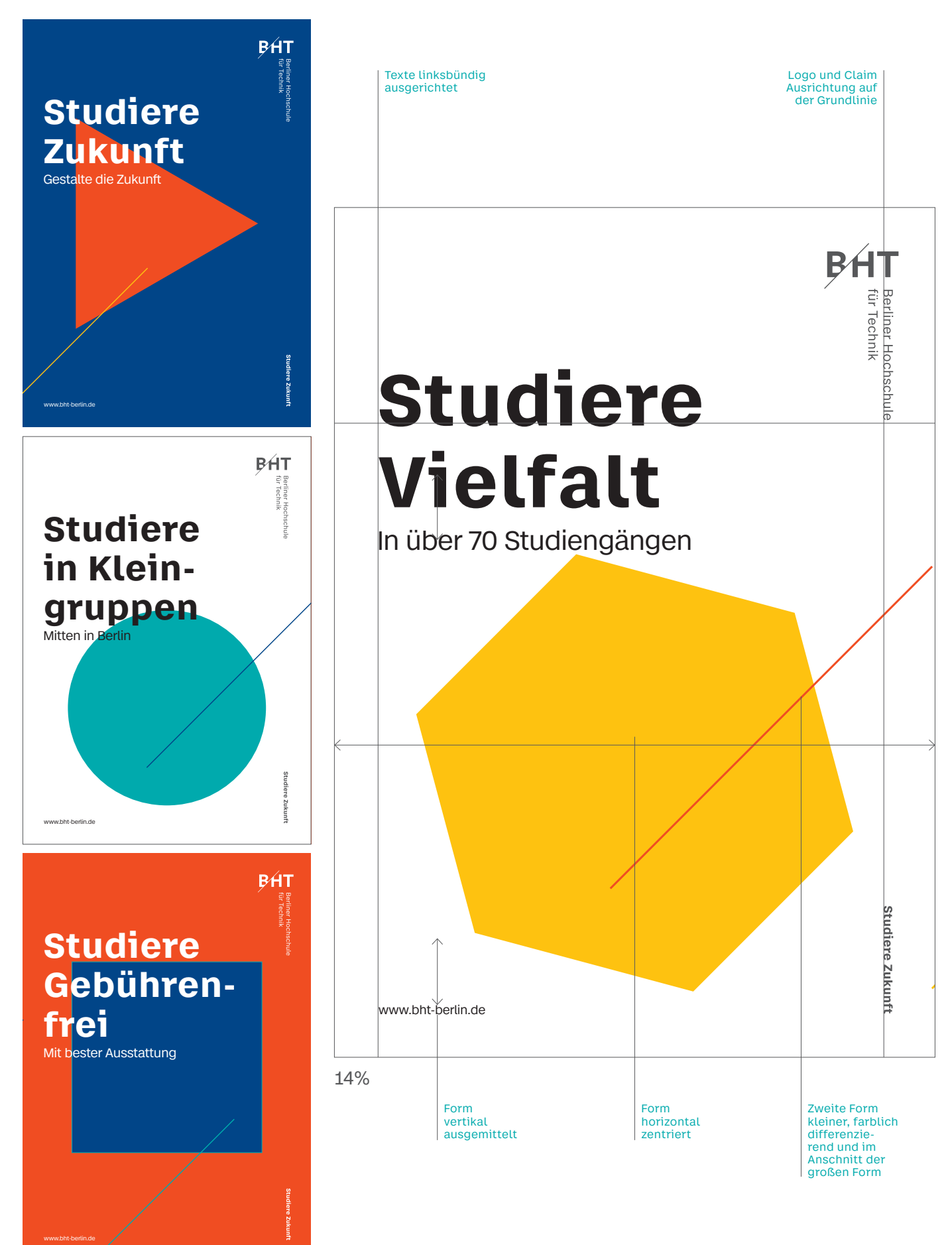

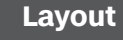

**Studiengangskarte und -plakat** Bei entsprechender Größe kann auch die zweite Form mit längeren Texten versehen werden. Hier eignet sich vor allem das Quadrat als Textträger.

Es dürfen, wie im Beispiel "Themenplakat" gezeigt, drei Formen verwendet werden. Auch hier sind auf Größen und Farbunterschiede zu achten.

Bei Studiengangsplakaten sollten Form und Farbe auf Karte und Plakat gleich sein.

# **Plakat** Veranstaltungsund Themenplakate A3

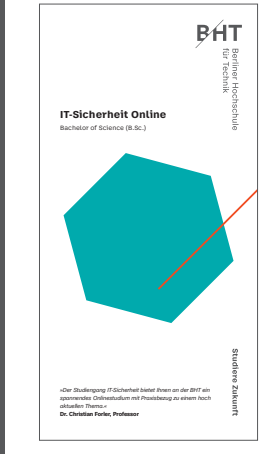

### Berliner Hochschule für Technik – **Corporate Design Styleguide** / **22**

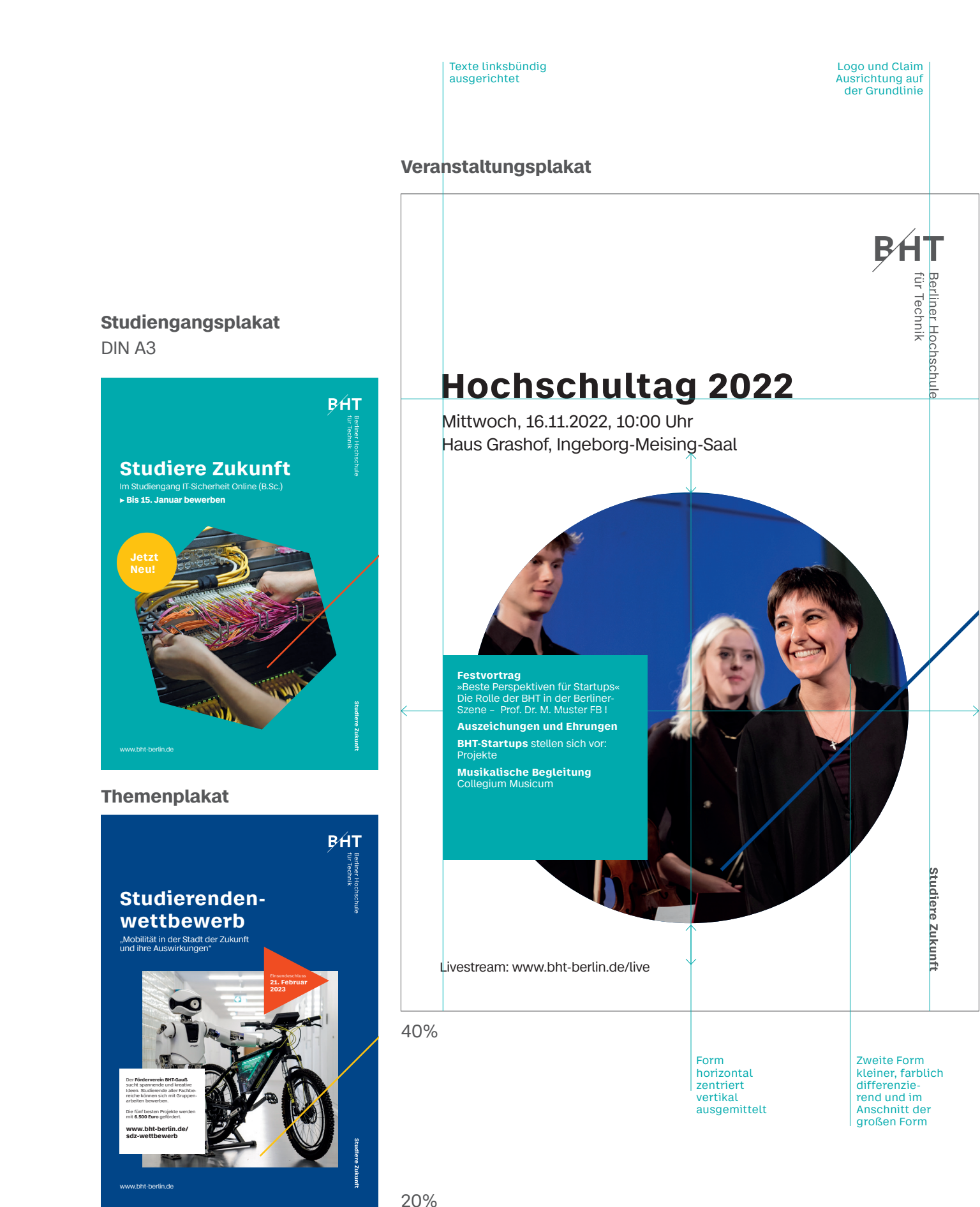

27%

**Motiv Vielfalt**

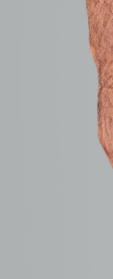

Auf den Öko-Shirts (100 Prozent Bio-Baumwolle) in der Farbe natur melange wird die Form-Strich-Kombination prominent auf der Brust platziert.

Ein fünftes Motiv setzt auf die Vielfalt und zeigt ein Muster aus allen Formen und Farben.

Die unterschiedlichen Motive werden zunächst nur in exklusiven Größen angeboten.

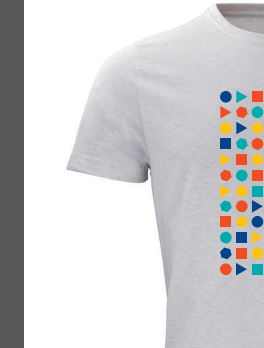

# **Merchandise** T-Shirts

### Berliner Hochschule für Technik – **Corporate Design Styleguide** / **23**

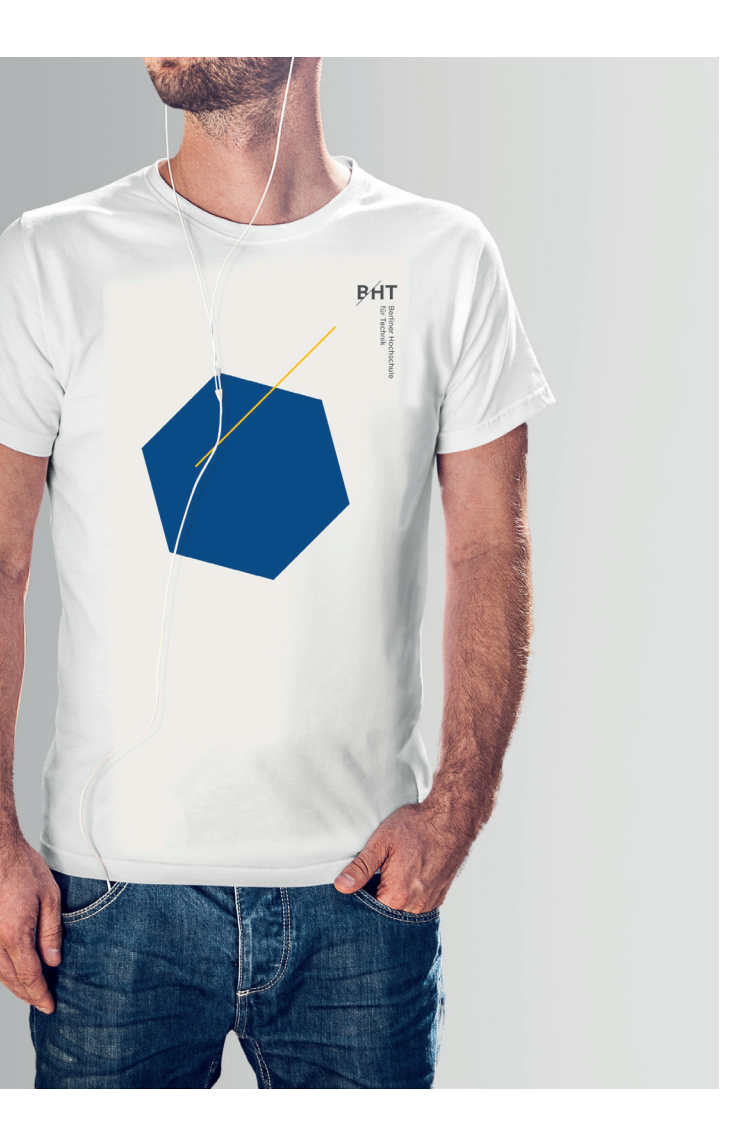

XS

S

L, XXL

M, XL, XXL

M

**Mot** Die strapazierfähige Tasche ist von besonderer Qualität und besteht aus zertifizierter Baumwolle. Sie ist in zwei Varianten erhältlich.

# **Merchandise** Beutel

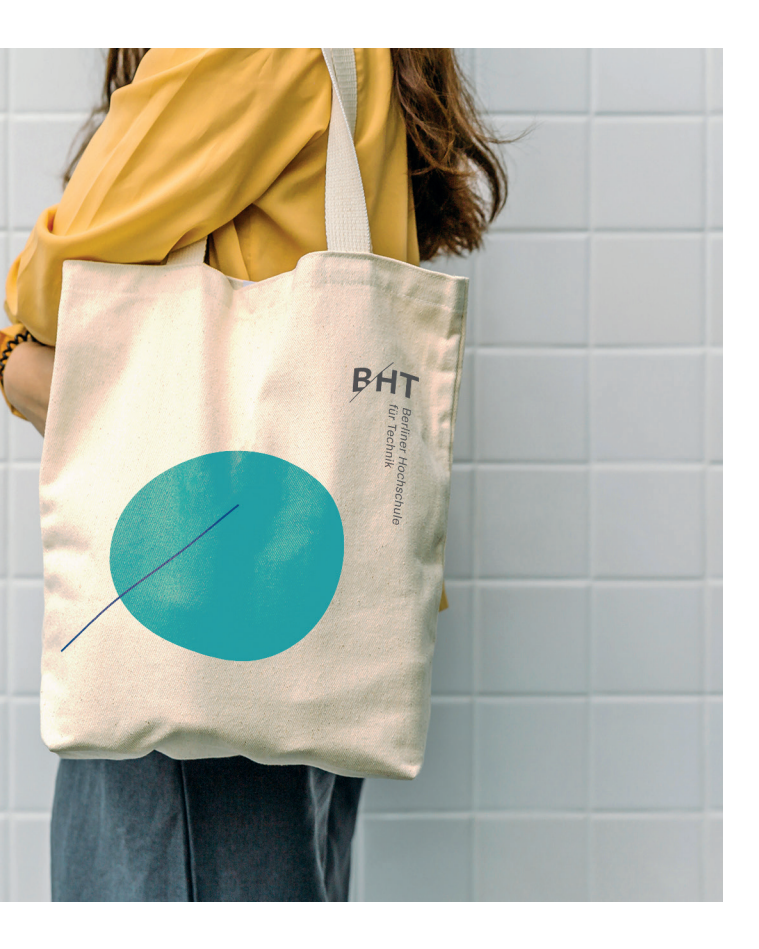

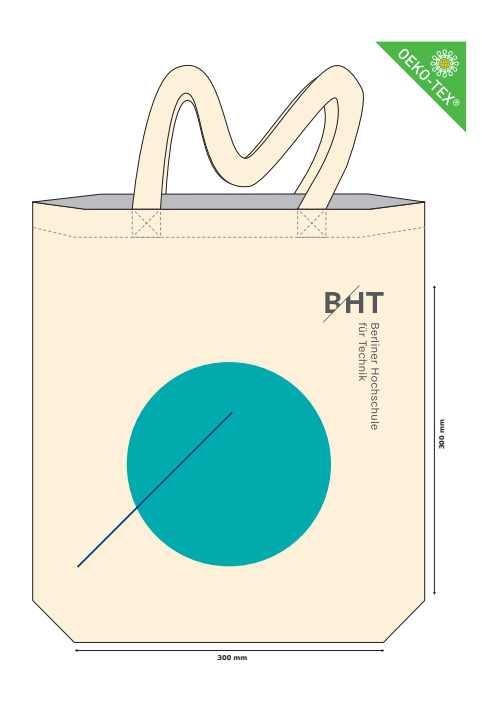

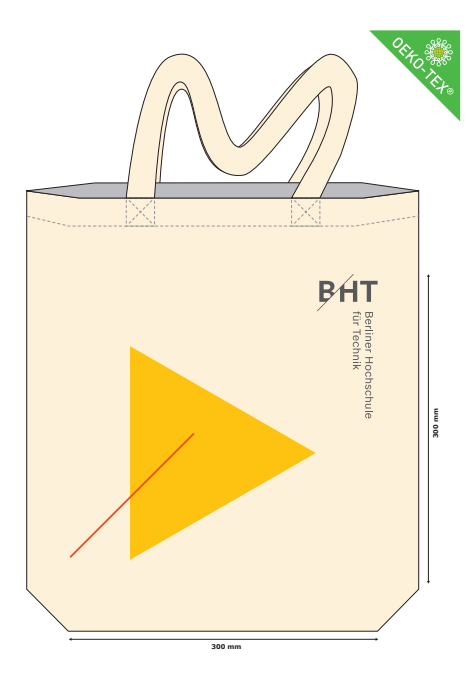

**Berliner Hochschule für Technik**

Referat Öffentlichkeitsarbeit

presse@bht-berlin.de

Redaktion Referat Öffentlichkeitarbeit

Layout Dr. Franziska Loh